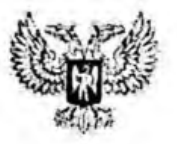

# ЕНАКИЕВСКИЙ ГОРОДСКОЙ СОВЕТ ДОНЕЦКОЙ НАРОДНОЙ РЕСПУБЛИКИ

**РЕШЕНИЕ** 

18 09 2023

 $N = 1/1 - 12$ 

Енакиево

Об одобрении проекта Устава муниципального образования городского округа Енакиево Донецкой Народной Республики

Руководствуясь Федеральным законом от 06 октября 2003 года № 131-ФЗ самоуправления «O<sub>6</sub> обших принципах организации MecTHOPO Федерации», Законом Донецкой Народной Республики Российской  $\mathbf{B}$ от 17 августа 2023 № 468-ИНС «О местном самоуправлении в Донецкой Народной Республике», Енакиевский городской совет

РЕШИЛ:

1. Одобрить проект Устава муниципального образования городского округа Енакиево Донецкой Народной Республики (прилагается).

2. Настоящее решение вступает в силу со дня его принятия.

Председатель Енакиевского городского совета Донецкой Народной Республики

А.А. Павлюков

Приложение к решению<br>Енакиевского городского совета<br>Донецкой Народной Республики<br>от «∠у» сентау 2023 г. № 11-12

## **YCTAB**

# муниципального образования городского округа Енакиево

# Донецкой Народной Республики

## **YCTAB**

# муниципального образования городского округа Енакиево Донецкой Народной Республики

Настоящий Устав разработан в соответствии с Конституцией Российской Федерации, Федеральным законом от 6 октября 2003 г. № 131-ФЗ «Об общих принципах организации местного самоуправления в Российской Федерации», законами, Конституцией Донецкой ДРУГИМИ федеральными Народной Республики, законами Донецкой Народной Республики и определяет правовые, экономические и финансовые основы организации местного самоуправления в городском округе Енакиево Донецкой Народной Республики (далее - округ).

## Глава 1. ОБЩИЕ ПОЛОЖЕНИЯ

#### Статья 1. Наименование округа и его статус

1. Статус и границы округа определены законодательством Донецкой Народной Республики.

2. Округ расположен на территории Донецкой Народной Республики.

#### Статья 2. Символика округа

1. Округ имеет собственный герб, флаг, гимн, положения о которых городским утверждаются Енакиевским советом Донецкой Народной Республики (далее – Енакиевский городской совет).

2. Округ вправе иметь иную символику, отражающую исторические, культурные, социально-экономические, национальные и другие местные традиции.

Описание, художественно-графическое изображение и 3. порядок применения (использования) символики утверждаются Енакиевским городским советом.

#### Статья 3. Территория и границы округа

1. Округ является единым муниципальным образованием.

2. Местное самоуправление в округе осуществляется в пределах границ территории округа, которые устанавливаются и изменяются в соответствии с действующим законодательством.

#### Статья 4. Местное самоуправление

Местное самоуправление округа - форма осуществления народом своей власти, обеспечивающая в пределах, установленных законодательством, решение населением самостоятельное свою ответственность  $\mathbf{M}$ под через органы местного самоуправления вопросов непосредственно ИЛИ

местного значения, исходя из интересов населения, его исторических и иных местных традиций.

#### Статья 5. Вопросы местного значения округа

К вопросам местного значения округа относятся:

1) составление и рассмотрение проекта бюджета округа, утверждение и исполнение бюджета округа, осуществление контроля за его исполнением, составление и утверждение отчета об исполнении бюджета округа;

2) установление, изменение и отмена местных налогов и сборов округа;

3) владение, пользование и распоряжение имуществом, находящимся в муниципальной собственности округа;

4) организация в границах округа электро-, тепло газо- и водоснабжения водоотведения, снабжения населения топливом  $\mathbf{B}$ пределах населения, полномочий, установленных законодательством Российской Федерации;

5) осуществление муниципального контроля за исполнением единой теплоснабжающей организацией обязательств по строительству, реконструкции и (или) модернизации объектов теплоснабжения;

6) дорожная деятельность в отношении автомобильных дорог местного значения в границах округа и обеспечение безопасности дорожного движения на них, включая создание и обеспечение функционирования парковок (парковочных  $MECT$ ). осуществление муниципального контроля на автомобильном транспорте, городском наземном электрическом транспорте и в дорожном хозяйстве в границах округа, организация дорожного движения, а осуществление ИНЫХ полномочий  $\mathbf{B}$ области использования также автомобильных дорог и осуществления дорожной деятельности в соответствии с законодательством Российской Федерации;

7) обеспечение проживающих в округе и нуждающихся в жилых помещениях малоимущих граждан жилыми помещениями, организация строительства и содержания муниципального жилищного фонда, создание условий для жилищного строительства, осуществление муниципального жилищного контроля,  $\mathbf{a}$ также иных полномочий органов местного самоуправления в соответствии с жилищным законодательством:

8) создание условий для предоставления транспортных услуг населению и организация транспортного обслуживания населения в границах округа;

9) участие в профилактике терроризма и экстремизма, а также в минимизации и (или) ликвидации последствий проявлений терроризма и экстремизма в границах округа;

10) разработка и осуществление мер, направленных на укрепление межнационального и межконфессионального согласия, поддержку и развитие языков и культуры народов Российской Федерации, проживающих на территории округа, реализацию прав коренных малочисленных народов и других национальных меньшинств, обеспечение социальной и культурной профилактику межнациональных (межэтнических) адаптации мигрантов, конфликтов;

11) организация охраны общественного порядка на территории округа муниципальной милицией;

работы  $12)$ предоставление помещения для обслуживаемом на административном участке округа сотруднику, замещающему должность участкового уполномоченного полиции;

13) участие в предупреждении и ликвидации последствий чрезвычайных ситуаций в границах округа;

14) обеспечение первичных мер пожарной безопасности в границах округа;

15) организация мероприятий по охране окружающей среды в границах округа;

16) создание условий для развития местного традиционного народного художественного творчества, участие в сохранении, возрождении и развитии народных художественных промыслов в округа;

бесплатного  $17)$ предоставления общедоступного  $\overline{\mathbf{M}}$ организация дошкольного, начального общего, основного общего, среднего общего образования по основным общеобразовательным программам в муниципальных образовательных организациях (за исключением полномочий по финансовому обеспечению реализации общеобразовательных программ основных  $\overline{B}$ соответствии государственными образовательными  $\mathbf{c}$ федеральными стандартами), создание условий для осуществления присмотра и ухода за детьми, содержания детей в муниципальных образовательных организациях;

18) организация предоставления дополнительного образования детей в образовательных организациях муниципальных  $(s<sub>a</sub>)$ исключением дополнительного образования детей, финансовое обеспечение которого осуществляется органами государственной власти (наименование субъекта), а также осуществление в пределах своих полномочий мероприятий по обеспечению организации отдыха детей в каникулярное время, включая мероприятия по обеспечению безопасности их жизни и здоровья;

19) создание условий для оказания медицинской помощи населению на территории округа (за исключением случая включения территории округа в утвержденный Правительством Российской Федерации перечень территорий, население которых обеспечивается медицинской помощью в медицинских подведомственных федеральному органу организациях, исполнительной власти, осуществляющему функции по медико-санитарному обеспечению отдельных территорий)  $\mathbf{B}$ соответствии  $\mathbf{C}$ территориальной населения программой государственных гарантий бесплатного оказания гражданам медицинской помощи;

20) создание условий для обеспечения жителей округа услугами связи, общественного питания, торговли и бытового обслуживания;

библиотечного обслуживания 21) организация населения, комплектование и обеспечение сохранности библиотечных фондов библиотек округа;

22) создание условий для организации досуга и обеспечения жителей округа услугами организаций культуры;

23) сохранение, использование и популяризация объектов культурного наследия (памятников истории и культуры), находящихся в собственности округа, охрана объектов культурного наследия (памятников истории и культуры) местного (муниципального) значения, расположенных на территории округа;

24) обеспечение условий для развития на территории округа физической культуры, школьного спорта и массового спорта, организация проведения официальных физкультурно-оздоровительных и спортивных мероприятий округа;

25) создание условий для массового отдыха жителей округа и организация обустройства мест массового отдыха населения;

26) формирование и содержание муниципального архива;

27) организация ритуальных услуг и содержание мест захоронения;

28) участие в организации деятельности по накоплению (в том числе раздельному накоплению), сбору, транспортированию, обработке, утилизации, обезвреживанию, захоронению твердых коммунальных отходов;

утверждение правил благоустройства территории округа, 29) осуществление муниципального контроля в сфере благоустройства, предметом которого является соблюдение правил благоустройства территории округа, в том числе требований к обеспечению доступности для инвалидов объектов социальной, инженерной и транспортной инфраструктур и предоставляемых услуг (при осуществлении муниципального контроля в сфере благоустройства может выдаваться предписание об устранении выявленных нарушений обязательных требований, выявленных в ходе наблюдения за соблюдением обязательных требований (мониторинга безопасности), организация благоустройства территории округа в соответствии с указанными правилами, а также организация использования, охраны, защиты, воспроизводства городских лесов, лесов особо охраняемых природных территорий, расположенных в границах округа;

30) утверждение генеральных планов округа, правил землепользования и застройки, утверждение подготовленной на основе генеральных планов округа документации по планировке территории, выдача градостроительного плана земельного участка, расположенного в границах округа, выдача разрешений на строительство (за исключением случаев, предусмотренных Градостроительным кодексом Российской Федерации, иными федеральными законами), разрешений на ввод объектов в эксплуатацию при осуществлении строительства, реконструкции объектов капитального строительства, расположенных на территории округа, утверждение местных нормативов градостроительного проектирования округа, ведение информационной системы обеспечения градостроительной деятельности, осуществляемой на территории округа, резервирование земель и изъятие земельных участков в границах округа для муниципальных нужд, осуществление муниципального земельного контроля в границах осуществление предусмотренных округа,  $\mathbf{B}$ случаях,

Градостроительным кодексом Российской Федерации, осмотров зданий, сооружений и выдача рекомендаций об устранении выявленных в ходе таких осмотров нарушений, направление уведомления о соответствии указанных в объекта строительстве параметров планируемом уведомлении  $\overline{O}$ индивидуального жилищного строительства или садового дома установленным параметрам и допустимости размещения объекта индивидуального жилищного строительства или садового дома на земельном участке, уведомления о несоответствии указанных в уведомлении о планируемом строительстве параметров объекта индивидуального жилищного строительства или садового дома установленным параметрам и (или) недопустимости размещения объекта индивидуального жилищного строительства или садового дома на земельном участке, уведомления о соответствии или несоответствии построенных или реконструированных объекта индивидуального жилищного строительства или градостроительной законодательства  $\mathbf{O}$ дома требованиям садового деятельности при строительстве или реконструкции объектов индивидуального жилищного строительства или садовых домов на земельных участках, расположенных на территории округа, принятие в соответствии с гражданским законодательством Российской Федерации решения о сносе самовольной постройки, решения о сносе самовольной постройки или ее приведении в соответствие с установленными требованиями, решения об изъятии земельного участка, не используемого по целевому назначению или используемого с нарушением законодательства Российской Федерации, осуществление сноса самовольной постройки или ее приведения в соответствие с установленными требованиями в случаях, предусмотренных Градостроительным кодексом Российской Федерации;

31) утверждение схемы размещения рекламных конструкций, выдача разрешений на установку и эксплуатацию рекламных конструкций на территории округа, аннулирование таких разрешений, выдача предписаний о демонтаже самовольно установленных рекламных конструкций на территории округа, осуществляемые в соответствии с Федеральным законом «О рекламе»;

32) принятие решений о создании, об упразднении лесничеств, создаваемых в их составе участковых лесничеств, расположенных на землях округа, установлении и изменении их границ, а также осуществление лесохозяйственных регламентов разработки  $\mathbf{M}$ утверждения лесничеств. расположенных на землях округа;

33) осуществление мероприятий по лесоустройству в отношении лесов, расположенных на землях округа;

34) присвоение адресов объектам адресации, изменение, аннулирование адресов, присвоение наименований элементам улично-дорожной сети (за исключением автомобильных дорог федерального значения, автомобильных дорог регионального или межмуниципального значения), наименований элементам планировочной структуры  $\mathbf{B}$ границах округа, изменение, аннулирование таких наименований, размещение информации  $\bf{B}$ государственном адресном реестре;

35) организация и осуществление мероприятий по территориальной обороне и гражданской обороне, защите населения и территории округа от чрезвычайных ситуаций природного и техногенного характера, включая поддержку в состоянии постоянной готовности к использованию систем оповещения населения об опасности, объектов гражданской обороны, создание и содержание в целях гражданской обороны запасов материально-технических, продовольственных, медицинских и иных средств;

36) создание, содержание и организация деятельности аварийнослужб и (или) аварийно-спасательных формирований на спасательных территории округа;

37) создание, развитие и обеспечение охраны лечебно-оздоровительных местностей и курортов местного значения на территории округа, а также осуществление муниципального контроля в области охраны и использования особо охраняемых природных территорий местного значения;

38) организация и осуществление мероприятий по мобилизационной подготовке муниципальных предприятий и учреждений, находящихся на территории округа;

39) осуществление мероприятий по обеспечению безопасности людей на водных объектах, охране их жизни и здоровья;

40) создание условий для развития сельскохозяйственного производства, расширения рынка сельскохозяйственной продукции, сырья и продовольствия, содействие развитию малого и среднего предпринимательства, оказание поддержки социально ориентированным некоммерческим организациям, благотворительной деятельности и добровольчеству (волонтерству);

41) организация и осуществление мероприятий по работе с детьми и молодежью в округе;

42) осуществление в пределах, установленных водным законодательством Российской Федерации, полномочий собственника водных объектов. установление правил использования водных объектов общего пользования для личных и бытовых нужд и информирование населения об ограничениях использования таких водных объектов, включая обеспечение свободного доступа граждан к водным объектам общего пользования и их береговым полосам;

43) оказание поддержки гражданам и их объединениям, участвующим в охране общественного порядка, создание условий для деятельности народных дружин;

44) осуществление муниципального лесного контроля;

45) обеспечение выполнения работ, необходимых ДЛЯ создания искусственных земельных участков для нужд округа в соответствии с федеральным законом;

46) осуществление мер по противодействию коррупции в границах округа;

47) организация в соответствии с федеральным законом выполнения комплексных кадастровых работ и утверждение карты-плана территории;

48) принятие решений и проведение на территории округа мероприятий по выявлению правообладателей ранее учтенных объектов недвижимости, направление сведений о правообладателях данных объектов недвижимости для внесения в Единый государственный реестр недвижимости;

49) осуществление выявления объектов накопленного вреда окружающей среде и организация ликвидации такого вреда применительно к территориям, расположенным в границах земельных участков, находящихся в собственности округа.

#### Статья 6. Муниципальные правовые акты

1. Систему муниципальных правовых актов округа образуют:

1.1. Устав округа, оформленные в виде правовых актов решения, принятые на местном референдуме;

1.2. Решения Енакиевского городского совета по вопросам, отнесенным к ее компетенции федеральными законами, законами Донецкой Народной Республики, настоящим Уставом;

1.3. Постановления и распоряжения Главы городского округа Енакиево Донецкой Народной Республики (далее - Глава округа) по вопросам, отнесенным к его компетенции настоящим Уставом в соответствии с Федеральным законом от 6 октября 2003 г. № 131-ФЗ «Об общих принципах организации местного самоуправления в Российской Федерации», другими федеральными законами;

распоряжения  $1.4.$ Постановления  $\mathbf{M}$ Председателя Енакиевского городского совета по вопросам организации деятельности Енакиевского городского совета;

1.5. Постановления Администрации округа по вопросам местного значения вопросам, связанным  $\mathbf{c}$ осуществлением И отдельных государственных полномочий, переданных органам местного самоуправления федеральными законами и законами Донецкой Народной Республики, а также распоряжения Администрации округа по вопросам организации работы местной администрации.

2. Муниципальные правовые акты, принятые органами местного самоуправления округа, подлежат обязательному исполнению на всей территории округа.

3. Муниципальные правовые акты могут быть признаны утратившими силу, отменены или их действие может быть приостановлено органами самоуправления или должностными местного лицами местного самоуправления, к полномочиям которых на момент признания утратившим силу, отмены или приостановления действия муниципального правового акта (издание) соответствующего настоящим Уставом отнесено принятие муниципального правового акта.

Муниципальные правовые акты могут быть также отменены или их действие может быть приостановлено судом; а в части, регулирующей осуществление органами местного самоуправления отдельных государственных полномочий, переданных им федеральными законами и законами Донецкой Народной Республики, - уполномоченным органом государственной власти Российской Федерации (уполномоченным органом государственной власти Донецкой Народной Республики).

## Статья 7. Порядок официального опубликования (обнародования) и вступления в силу муниципальных правовых актов округа

1. Муниципальные правовые акты вступают в силу со дня их подписания (принятия), если иное не предусмотрено в соответствии с настоящей статьей.

Решения Енакиевского городского совета о налогах и сборах вступают в силу в соответствии с Налоговым кодексом Российской Федерации.

Муниципальные нормативные правовые акты, затрагивающие права, свободы и обязанности человека и гражданина, устанавливающие правовой округ, статус организаций, учредителем которых выступает также a соглашения, заключаемые между органами местного самоуправления, вступают в силу после их официального опубликования (обнародования).

Решения Енакиевского городского совета о бюджете округа, о внесении изменений в решение о бюджете округа вступают в силу в соответствии с Бюджетным кодексом Российской Федерации.

2. Муниципальные нормативные правовые акты, затрагивающие права, свободы и обязанности человека и гражданина, устанавливающие правовой статус организаций, учредителем которых выступает округ, также  $\mathbf{a}$ соглашения, заключаемые органами местного между самоуправления, подлежат официальному опубликованию (обнародованию).

Официальным опубликованием муниципального правового акта или заключенного между органами местного самоуправления, соглашения, считается первая публикация его полного текста в периодическом печатном издании, распространяемом в округе.

Для официального опубликования (обнародования) муниципальных правовых актов и соглашений органы местного самоуправления вправе также использовать сетевое издание. В случае опубликования (размещения) полного текста муниципального правового акта в официальном сетевом издании объемные графические и табличные приложения к нему в печатном издании могут не приводиться.

Иные муниципальные правовые акты официальному подлежат опубликованию (обнародованию) в случаях, предусмотренных федеральными Енакиевского решениями городского законами, совета или самим муниципальным правовым актом.

Муниципальные официальному правовые акты, подлежащие 3. опубликованию (обнародованию), должны быть опубликованы (обнародованы) не позднее 20 дней со дня их принятия (издания), если иное не установлено федеральными законами, настоящим Уставом либо самим муниципальным правовым актом.

4. Источником официального опубликования муниципальных правовых актов является печатное средство массовой информации - газета «Енакиевский рабочий».

5. Муниципальные правовые акты направляются для официального опубликования (обнародования) органами местного самоуправления  $\mathbf{M}$ соответствующий Принявшими (издавшими) лолжностными лицами, муниципальный правовой акт в печатное средство массовой информации.

официального опубликования (обнародования) направляется Лля заверенная копия муниципального правового акта.

6. He подлежат официальному опубликованию (обнародованию) муниципальные правовые акты или их отдельные положения, содержащие сведения, распространение которых ограничено федеральным законом.

#### Статья 8. Использование органами местного самоуправления средств переданных отдельных бюлжета округа осуществления для государственных полномочий

Органы местного самоуправления округа имеют право дополнительно использовать собственные материальные ресурсы и финансовые средства для осуществления переданных им отдельных государственных полномочий в случае, если размер субвенций, предоставляемых бюджету округа из бюджета Донецкой Народной Республики, не позволяет осуществлять переданные государственные полномочия только за счет средств субвенций.

Использование органами местного самоуправления округа собственных материальных ресурсов и финансовых средств для осуществления переданных им отдельных государственных полномочий осуществляется на основании решения Енакиевского городского совета о бюджете округа.

#### **НЕПОСРЕДСТВЕННОЕ**  $2.$ **ОСУЩЕСТВЛЕНИЕ** Глава **НАСЕЛЕНИЕМ** ОКРУГА **МЕСТНОГО САМОУПРАВЛЕНИЯ**  $\boldsymbol{\mathsf{M}}$ **УЧАСТИЕ НАСЕЛЕНИЯ** ОКРУГА **РЕШЕНИИ** <sub>R</sub> **BOIIPOCOB** МЕСТНОГО ЗНАЧЕНИЯ

## Статья 9. Местный референдум

1. В целях решения непосредственно населением вопросов местного значения проводится местный референдум.

2. Местный референдум проводится на всей территории округа.

 $3<sub>1</sub>$ Решение назначении местного референдума принимается  $\Omega$ Енакиевским городским советом:

3.1 по инициативе, выдвинутой гражданами Российской Федерации, имеющими право на участие в местном референдуме;

3.2 по инициативе, выдвинутой избирательными объединениями, иными общественными объединениями, уставы которых предусматривают участие в выборах и (или) референдумах и которые зарегистрированы в порядке и сроки. установленные федеральным законом;

3.3 по инициативе Енакиевского городского совета и Главы округа, выдвинутой ими совместно.

4. Условием назначения местного референдума по инициативе граждан, избирательных объединений, иных общественных объединений, указанных в пункте 3.2 части 3 настоящей статьи, является сбор подписей в поддержку данной инициативы, количество которых устанавливается законом Донецкой Народной Республики.

Инициатива проведения референдума, выдвинутая гражданами, избирательными объединениями, иными общественными объединениями, указанными в пункте 2 части 3 настоящей статьи, оформляется в порядке, Лонецкой Народной установленном федеральным законом  $\mathbf{M}$ законом Республики.

Инициатива выдвинутая совместно проведения референдума, Енакиевским городским советом и Главой округа, оформляется правовыми актами Енакиевского городского совета и Главы округа.

5. Енакиевский городской совет обязан назначить местный референдум в течение 30 дней со дня поступления в Енакиевский городской совет документов, на основании которых назначается местный референдум.

В случае, если местный референдум не назначен Енакиевским городским советом в установленные сроки, референдум назначается судом на основании обращения граждан, избирательных объединений, Главы округа, органов государственной власти Донецкой Народной Республики, избирательной комиссии Донецкой Народной Республики или прокурора. Назначенный судом местный референдум организуется соответствующей комиссией, исполняющей решению избирательной комиссии Донецкой Народной Республики  $\overline{a}$ полномочия по подготовке и проведению на территории округа выборов в органы местного самоуправления, местного референдума, а обеспечение его проведения осуществляется Администрацией округа или иным органом, на который судом возложено обеспечение проведения местного референдума.

6. В местном референдуме имеют право участвовать граждане Российской Федерации, место жительства которых расположено в границах округа. Граждане Российской Федерации участвуют в местном референдуме на основе всеобщего равного и прямого волеизъявления при тайном голосовании.

Итоги голосования и принятое на местном референдуме решение подлежат официальному опубликованию (обнародованию).

7. Принятое на местном референдуме решение подлежит обязательному исполнению на территории округа и не нуждается в утверждении какими-либо органами государственной власти, их должностными лицами или органами местного самоуправления.

8. Органы местного самоуправления округа обеспечивают исполнение принятого на местном референдуме решения в соответствии с разграничением полномочий между ними, определенным настоящим Уставом.

#### Статья 10. Муниципальные выборы

1. Муниципальные выборы проводятся в целях избрания депутатов Енакиевского городского совета на основе всеобщего равного и прямого избирательного права при тайном голосовании.

назначаются решением Енакиевского Муниципальные выборы городского совета, которое должно быть принято не ранее чем за 90 дней и не позднее чем за 80 дней до дня голосования. Решение о назначении выборов подлежит официальному опубликованию в средствах массовой информации не позднее чем через пять дней со дня его принятия. В случаях, установленных федеральным законом, муниципальные выборы назначаются соответствующей комиссией, исполняющей по решению избирательной комиссии Донецкой Народной Республики полномочия по подготовке и проведению на территории округа выборов в органы местного самоуправления, местного референдума, или судом.

официальному 3. Итоги муниципальных выборов подлежат опубликованию.

## Статья 11. Основания и процедура отзыва депутата Енакиевского городского совета, Главы округа

1. Население округа вправе инициировать голосование об отзыве депутата Енакиевского городского совета, Главы округа.

Основанием для отзыва депутата Енакиевского городского совета, Главы подтвержденные судебном округа являются  $\overline{\mathbf{B}}$ порядке нарушения (неисполнение) депутатом Енакиевского городского совета, Главой округа общепризнанных принципов и норм международного права, международных договоров Российской Федерации, Конституции Российской Федерации, федеральных конституционных законов, федеральных законов, излаваемых в соответствии с ними иных нормативных правовых актов Российской Федерации (указов и распоряжений Президента Российской Федерации, постановлений и распоряжений Правительства Российской Федерации, иных нормативных правовых актов федеральных органов исполнительной власти), Конституции Донецкой Народной Республики, законов и иных нормативных правовых актов Донецкой Народной Республики, настоящего Устава, решений, принятых на местных референдумах, иных муниципальных правовых актов, а также их противоправные решения или действия (бездействие) в случае подтверждения их судом, при условии, если депутат Енакиевского городского совета, Глава округа в течение двух месяцев со дня вступления в силу решения суда либо в течение иного предусмотренного решением суда срока не принял в пределах своих полномочий мер по исполнению решения суда.

2. Процедура инициирования отзыва депутата Енакиевского городского совета, Главы округа.

2.1. Правом на инициирование голосования об отзыве депутата Енакиевского городского совета обладают граждане Российской Федерации, достигшие 18 лет и проживающие на территории избирательного округа, от которого избран указанный депутат.

2.2. Правом на инициирование голосования об отзыве Главы округа обладают граждане Российской Федерации, достигшие 18 лет и проживающие на территории округа.

2.3. Инициативная группа образуется гражданами на собрании по месту жительства, работы, учебы в количестве не менее 50 человек.

2.4. Инициатор (инициаторы) проведения собрания информирует (информируют) граждан, проживающих на территории соответствующего избирательного округа, о своей инициативе и не менее чем за семь дней до дня его проведения письменно уведомляет (уведомляют) депутата Енакиевского городского совета, Главу округа о месте проведения собрания с указанием предполагаемых даты, времени проведения собрания, а также фамилии, имени, отчества, даты рождения (в возрасте 18 лет - дополнительно дня и месяца рождения), адреса места жительства инициатора (каждого из инициаторов) уведомлении проведения собрания граждан.  $\bf{B}$ также указываются мотивированные основания отзыва депутата Енакиевского городского совета, Главы округа.

2.5. Глава округа, депутат Енакиевского городского совета, в отношении которого инициируется голосование об отзыве, вправе представить на собрании граждан свои объяснения в устной или письменной форме по поводу обстоятельств, послуживших основанием для его отзыва.

2.6. Решение об образовании инициативной группы принимается открытым голосованием. Решение считается принятым, если за него проголосовало более половины от общего числа участников собрания. По итогам собрания граждан составляется протокол.

Протокол подписывается председателем и секретарем собрания граждан. Регистрационные списки участников собрания с указанием фамилии, имени, отчества, даты рождения (в возрасте 18 лет - дополнительно дня и месяца рождения), адреса места жительства каждого из них прилагаются к протоколу собрания граждан.

2.7. Инициативная группа оформляет коллективное заявление об инициировании голосования об отзыве депутата Енакиевского городского совета, Главы округа и в течение трех дней со дня проведения собрания граждан направляет его в соответствующую комиссию, исполняющую по Донецкой избирательной комиссии Народной Республики решению полномочия по подготовке и проведению на территории округа выборов в органы местного самоуправления, местного референдума.

2.8. К коллективному заявлению прилагаются протокол собрания граждан, регистрационные списки участников собрания, а также документы, подтверждающие наличие оснований для инициирования голосования об отзыве депутата Енакиевского городского совета, Главы округа.

Соответствующая комиссия, 2.9. исполняющая  $\Pi\mathbf{O}$ решению избирательной комиссии Донецкой Народной Республики полномочия по подготовке и проведению на территории округа выборов в органы местного самоуправления, местного референдума, в течение 10 дней со дня поступления коллективного заявления инициативной группы обязана рассмотреть указанное заявление и приложенные к нему документы и принять решение:

- в случае соответствия коллективного заявления и приложенных к нему документов требованиям настоящего Устава - о регистрации инициативной группы и направлении указанных ходатайства и документов в Енакиевский городской совет. уполномоченную соответствии  $\mathbf{c}$ действующим  $\overline{B}$ законодательством и настоящим Уставом принимать решение о назначении голосования по отзыву депутата Енакиевского городского совета, Главы округа;

- в противном случае - об отказе в регистрации инициативной группы.

 $2.10.$ Соответствующая комиссия, исполняющая  $\overline{a}$ решению избирательной комиссии Донецкой Народной Республики полномочия по подготовке и проведению на территории округа выборов в органы местного самоуправления, местного референдума, не позднее чем за три дня до дня проведения заседания по рассмотрению вопроса о регистрации инициативной группы обязана оповестить Главу округа, депутата Енакиевского городского совета, в отношении которого инициируется голосование об отзыве, уполномоченного представителя инициативной группы.

2.11. В рамках агитационной кампании, предусмотренной Законом Лонецкой Народной Республики «О местном референдуме в Лонецкой Народной Республике», соответствующая комиссия, исполняющая по решению избирательной комиссии Донецкой Народной Республики полномочия по подготовке и проведению на территории округа выборов в органы местного самоуправления, местного референдума, обеспечивает Главе округа, депутату Енакиевского городского совета, в отношении которого инициируется процедура отзыва, возможность дать объяснения избирателям по поводу обстоятельств, выдвигаемых в качестве оснований для отзыва, на каналах организаций телерадиовещания и в периодических печатных изданиях, посредством проведения массовых мероприятий (собраний и встреч с избирателями, митингов, демонстраций, шествий, публичных дебатов и распространения посредством выпуска печатных, дискуссий), И аудиовизуальных и других агитационных материалов, иными не запрещенными законом методами.

2.12. В поддержку инициативы проведения голосования об отзыве депутата Енакиевского городского совета, Главы округа инициативной группой со дня, следующего за днем ее регистрации, собираются подписи участников голосования.

Количество подписей граждан в поддержку инициативы проведения голосования по отзыву депутата Енакиевского городского совета, Главы округа составляет не менее 5 процентов от числа участников голосования, зарегистрированных на территории соответствующего избирательного округа в случае отзыва депутата Енакиевского городского совета либо не менее 5 процентов **OT** числа участников голосования, зарегистрированных на территории округа – в случае отзыва Главы округа.

Сбор подписей осуществляется в порядке, установленном Законом Донецкой Народной Республики «О местном референдуме в Донецкой Народной Республике».

 $2.13.$ После окончания сбора подписей инициативная группа подсчитывает общее количество собранных подписей и составляет итоговый протокол, в котором указываются дата регистрации инициативной группы, дата окончания сбора подписей, количество собранных подписей.

Количество представляемых подписей, собранных поддержку  $\, {\bf B} \,$ проведения голосования по отзыву депутата Енакиевского городского совета, Главы округа, может превышать необходимое количество подписей, но не более чем на 25 процентов.

Пронумерованные и сброшюрованные подписные листы и экземпляр итогового протокола инициативной группы передаются уполномоченным инициативной группы соответствующую комиссию. представителем  $\mathbf{B}$ исполняющую по решению избирательной комиссии (наименование субъекта) полномочия по подготовке и проведению на территории округа выборов в органы местного самоуправления, местного референдума.

 $2.14.$ Соответствующая комиссия. исполняющая решению  $\overline{a}$ избирательной комиссии Донецкой Народной Республики полномочия по подготовке и проведению на территории округа выборов в органы местного самоуправления, местного референдума, осуществляет проверку соблюдения порядка сбора подписей, оформления подписных листов, достоверности сведений об участниках голосования и всех представленных подписей участников голосования в течение 10 дней со дня получения документов, указанных в пункте 2.13 части 2 настоящей статьи. При наличии необходимого количества достоверных подписей, собранных в поддержку проведения голосования по отзыву депутата Енакиевского городского совета, Главы округа, соответствующая комиссия, исполняющая по решению избирательной комиссии (наименование субъекта) полномочия по подготовке и проведению на территории округа выборов в органы местного самоуправления, местного референдума, принимает решение о соответствии процедуры сбора подписей установленным требованиям и направляет его копию в Енакиевский городской совет. В случае выявления нарушений соблюдения порядка сбора подписей, оформления подписных листов, достоверности сведений об участниках подписей представленных участников голосования голосования  $\overline{M}$ комиссия, исполняющая по решению избирательной соответствующая комиссии Донецкой Народной Республики полномочия по подготовке и проведению на территории округа выборов в органы местного самоуправления, местного референдума, принимает решение о несоответствии процедуры сбора установленным требованиям направляет ero копию подписей  $\mathbf{H}$ 

уполномоченному представителю инициативной группы с приложением всех представленных документов.

 $2.15.$ Енакиевский городской совет после поступления **ИЗ** соответствующей комиссии, исполняющей по решению избирательной комиссии Донецкой Народной Республики полномочия по подготовке и проведению на территории округа выборов в органы местного самоуправления, местного референдума, документов, указанных в пункте 2.14 части 2 настоящей статьи, на очередном заседании принимает одно из следующих решений.

- о назначении голосования об отзыве депутата Енакиевского городского совета, Главы округа;

- об отказе в назначении голосования об отзыве депутата Енакиевского городского совета, Главы округа.

Основанием для отказа в назначении голосования об отзыве депутата Енакиевского городского совета, Главы округа является несоблюдение установленных настоящим Уставом требований в отношении предъявления оснований для отзыва депутата Енакиевского городского совета, Главы округа и выдвижения инициативы проведения голосования по отзыву депутата Енакиевского городского совета, Главы округа.

3. Голосование по отзыву депутата Енакиевского городского совета, Главы округа проводится в порядке, установленном федеральным законом и Законом Донецкой Народной Республики «О местном референдуме в Донецкой Народной Республике» с учетом особенностей, предусмотренных Федеральным законом от 6 октября 2003 г. № 131-ФЗ «Об общих принципах организации местного самоуправления в Российской Федерации».

4. Депутат Енакиевского городского совета, Глава округа считается отозванным, если за отзыв проголосовало не менее половины избирателей, зарегистрированных на территории округа (соответствующего избирательного округа).

Итоги голосования по отзыву депутата Енакиевского городского совета, Главы округа и принятые решения подлежат официальному опубликованию.

## Статья 12. Сход граждан

1. В случаях, предусмотренных Федеральным законом от 6 октября 2003 г. № 131-ФЗ «Об общих принципах организации местного самоуправления в Российской Федерации», сход граждан может проводиться:

1) в населенном пункте (в соответствии с законом Донецкой Народной Республики на части территории населенного пункта), входящем в состав округа, по вопросу введения и использования средств самообложения граждан на территории данного населенного пункта (части населенного пункта);

2) в сельском населенном пункте по вопросу выдвижения кандидатуры старосты сельского населенного пункта, а также по вопросу досрочного прекращения полномочий старосты сельского населенного пункта.

2. Решение о созыве схода граждан принимает Глава округа по собственной инициативе, инициативе Енакиевского городского совета или по инициативе группы жителей населенного пункта численностью не менее 10 человек, а в случае проведения схода граждан на части территории населенного пункта по вопросу введения и использования средств самообложения граждан на территории данной части населенного пункта, решение о созыве схода граждан принимается Енакиевским городским советом по инициативе группы жителей соответствующей части территории населенного пункта численностью не менее 10 человек.

3. Решение о созыве схода граждан оформляется постановлением Главы округа, а в случае проведения схода граждан на части территории населенного пункта по вопросу введения и использования средств самообложения граждан на территории данной части населенного пункта, - решением Енакиевского городского совета.

4. Указанное в части 3 настоящей статьи постановление Главы округа (решение Енакиевского городского совета) о созыве схода граждан должно предусматривать:

1) место и время проведения схода граждан;

2) заблаговременное оповещение жителей территории, в границах которой проводится сход граждан, о времени и месте проведения схода граждан;

 $3)$ место для заблаговременного ознакомления  $\mathbf c$ проектом муниципального правового акта и материалами по вопросам, выносимым на решение схода граждан, а также период ознакомления с такими документами, который не может составлять менее 10 рабочих дней со дня официального опубликования правового акта о созыве схода граждан до даты проведения схода граждан.

В случае, если предметом рассмотрения схода граждан является проект муниципального правового акта, соответствующий проект муниципального акта должен быть официально опубликован вместе с правовым актом о созыве схода граждан.

5. Время и место проведения схода граждан должно удовлетворять возможности участия в нем не менее двух третей обладающих избирательным правом жителей населенного пункта (соответствующей территории проведения схода граждан части населенного пункта), в котором (на которой) проводится сход граждан.

6. Сход граждан, предусмотренный настоящей статьей, правомочен при участии в нем более половины обладающих избирательным правом жителей населенного пункта (либо части его территории). В случае, если в населенном пункте отсутствует возможность одновременного совместного присутствия более половины обладающих избирательным правом жителей данного населенного пункта, сход граждан в соответствии с настоящим Уставом проводится поэтапно в срок, не превышающий одного месяца со дня принятия решения о проведении схода граждан. При этом лица, ранее принявшие участие в сходе граждан, на последующих этапах участия в голосовании не принимают. Решение такого схода граждан считается принятым, если за него проголосовало более половины участников схода граждан.

## Статья 13. Правотворческая инициатива граждан

1. С правотворческой инициативой может выступить инициативная обладающих избирательным правом,  $\mathbf{B}$ порядке, группа граждан, установленном решением Енакиевского городского совета.

граждан Минимальная численность инициативной группы устанавливается решением Енакиевского городского совета и не может превышать 3 процентов от числа жителей округа, обладающих избирательным правом.

2. Проект муниципального правового акта, внесенный в порядке реализации правотворческой инициативы граждан, подлежит обязательному рассмотрению органом местного самоуправления или должностным лицом местного самоуправления округа, к компетенции которых относится принятие соответствующего акта, в течение трех месяцев со дня его внесения.

Представителям инициативной группы граждан должна быть обеспечена возможность изложения своей позиции при рассмотрении указанного проекта.

В случае если принятие муниципального правового акта, проект которого внесен в порядке реализации правотворческой инициативы граждан, относится к компетенции Енакиевского городского совета, указанный проект должен быть рассмотрен на открытом заседании Енакиевского городского совета.

3. Мотивированное решение, принятое по результатам рассмотрения проекта муниципального правового акта, внесенного в порядке реализации правотворческой инициативы граждан, должно быть официально в письменной форме доведено до сведения внесшей его инициативной группы граждан.

## Статья 14. Инициативные проекты

1. В целях реализации мероприятий, имеющих приоритетное значение для жителей округа или его части, по решению вопросов местного значения или иных вопросов, право решения которых предоставлено органам местного самоуправления округа, в Администрацию округа может быть внесен инициативный проект. Порядок определения части территории округа, на которой могут реализовываться инициативные проекты, устанавливается решением Енакиевского городского совета.

2. С инициативой о внесении инициативного проекта вправе выступить инициативная группа численностью не менее десяти граждан, достигших шестнадцатилетнего возраста и проживающих на территории округа, органы территориального общественного самоуправления (далее - инициаторы проекта). Минимальная численность инициативной группы может быть уменьшена решением Енакиевского городского совета. Право выступить инициатором проекта в соответствии с решением Енакиевского городского совета может быть предоставлено также иным лицам, осуществляющим деятельность на территории округа.

3. Инициативный проект должен содержать следующие сведения:

1) описание проблемы, решение которой имеет приоритетное значение для жителей округа или его части;

2) обоснование предложений по решению указанной проблемы;

3) описание ожидаемого результата (ожидаемых результатов) реализации инициативного проекта;

4) предварительный расчет необходимых расходов на реализацию инициативного проекта;

5) планируемые сроки реализации инициативного проекта;

6) сведения о планируемом (возможном) финансовом, имущественном и (или) трудовом участии заинтересованных лиц в реализации данного проекта;

7) указание на объем средств бюджета округа в случае, если предполагается использование этих средств на реализацию инициативного проекта, за исключением планируемого объема инициативных платежей;

8) указание на территорию округа или его часть, в границах которой будет реализовываться инициативный проект, в соответствии с порядком, установленным решением Енакиевского городского совета;

9) иные сведения, предусмотренные решением Енакиевского городского совета.

4. Инициативный проект до его внесения в Администрацию округа подлежит рассмотрению на собрании или конференции граждан, в том числе на конференции собрании или граждан  $\overline{a}$ вопросам осуществления территориального общественного самоуправления, в целях обсуждения инициативного проекта, определения его соответствия интересам жителей округа или его части, целесообразности реализации инициативного проекта, а также принятия собранием или конференцией граждан решения о поддержке инициативного проекта. При этом возможно рассмотрение нескольких инициативных проектов на одном собрании или на одной конференции граждан.

Решением Енакиевского городского совета может быть предусмотрена возможность выявления мнения граждан вопросу  $\overline{a}$  $\mathbf{o}$ поддержке инициативного проекта также путем опроса граждан, сбора их подписей.

проекта Инициаторы при внесении инициативного проекта  $\mathbf{B}$ Администрацию округа прикладывают к нему соответственно протокол собрания или конференции граждан, результаты опроса граждан и (или) подписные листы, подтверждающие поддержку инициативного проекта жителями округа или его части.

5. Информация о внесении инициативного проекта в Администрацию подлежит опубликованию (обнародованию) и размещению округа на официальном сайте округа в информационно-телекоммуникационной сети «Интернет» в течение трех рабочих дней со дня внесения инициативного проекта в Алминистрацию округа и должна содержать сведения, указанные в части 3 настоящей статьи, а также об инициаторах проекта. Одновременно граждане информируются о возможности представления в Администрацию округа своих замечаний и предложений по инициативному проекту с указанием срока их представления, который не может составлять менее пяти рабочих дней. Свои замечания и предложения вправе направлять жители округа, достигшие шестнадцатилетнего возраста.

6. Инициативный проект подлежит обязательному рассмотрению Администрацией округа в течение 30 дней со дня его внесения. Администрация округа по результатам рассмотрения инициативного проекта принимает одно из следующих решений:

1) поддержать инициативный проект и продолжить работу над ним в пределах бюджетных ассигнований, предусмотренных решением о бюджете округа, на соответствующие цели и (или) в соответствии с порядком составления и рассмотрения проекта бюджета округа (внесения изменений в решение о бюджете округа);

2) отказать в поддержке инициативного проекта и вернуть его инициаторам проекта с указанием причин отказа в поддержке инициативного проекта.

7. Администрация округа принимает решение об отказе в поддержке инициативного проекта в одном из следующих случаев:

1) несоблюдение установленного порядка внесения инициативного проекта и его рассмотрения;

2) несоответствие инициативного проекта требованиям федеральных законов и иных нормативных правовых актов Российской Федерации, Конституции Донецкой Народной Республики, законов и иных нормативных правовых актов Донецкой Народной Республики, Уставу округа;

3) невозможность реализации инициативного проекта ввиду отсутствия у органов местного самоуправления округа необходимых полномочий и прав;

4) отсутствие средств бюджета округа в объеме средств, необходимом для реализации инициативного проекта, источником формирования которых не являются инициативные платежи;

5) наличие возможности решения описанной в инициативном проекте проблемы более эффективным способом;

6) признание инициативного проекта не прошедшим конкурсный отбор.

8. Администрация округа вправе, а в случае, предусмотренном пунктом 5 части 7 настоящей статьи, обязана предложить инициаторам проекта совместно доработать инициативный проект, а также рекомендовать представить его на рассмотрение органа местного самоуправления иного муниципального образования или государственного органа в соответствии с их компетенцией.

9. Порядок выдвижения, внесения, обсуждения, рассмотрения а также проведения их конкурсного отбора инициативных проектов, устанавливается Енакиевским городским советом.

10. В отношении инициативных проектов, выдвигаемых для получения финансовой поддержки за счет межбюджетных трансфертов из бюджета Лонецкой Народной Республики, требования к составу сведений, которые инициативные проекты, порядок рассмотрения лолжны содержать инициативных проектов, в том числе основания для отказа в их поддержке, порядок и критерии конкурсного отбора таких инициативных проектов устанавливаются в соответствии с законом Донецкой Народной Республики. В этом случае требования частей 3, 6, 7, 8, 9, 11 и 12 настоящей статьи не применяются.

11. В случае, если в Администрацию округа внесено несколько инициативных проектов, в том числе с описанием аналогичных по содержанию проведение приоритетных проблем, Администрация округа организует конкурсного отбора и информирует об этом инициаторов проекта.

12. Проведение конкурсного отбора инициативных проектов возлагается на коллегиальный орган (комиссию), порядок формирования и деятельности которого определяется решением Енакиевского городского совета. Состав коллегиального органа (комиссии) формируется Администрацией округа. При этом половина от общего числа членов коллегиального органа (комиссии) должна быть назначена на основе предложений Енакиевского городского проведении их представителям совета. Инициаторам проекта  $\mathbf{H}$ при отбора обеспечиваться участия конкурсного должна возможность рассмотрении коллегиальным органом (комиссией) инициативных проектов и изложения своих позиций по ним.

13. Инициаторы проекта, другие граждане, проживающие на территории округа, уполномоченные собранием или конференцией граждан, а также иные определяемые законодательством Российской Федерации, лина. вправе осуществлять общественный контроль за реализацией инициативного проекта в формах, не противоречащих законодательству Российской Федерации.

 $14$ Информация рассмотрении инициативного проекта  $\mathbf{o}$ Администрацией округа, о ходе реализации инициативного проекта, в том числе об использовании денежных средств, об имущественном и (или) трудовом участии заинтересованных в его реализации лиц, подлежит опубликованию (обнародованию) и размещению на официальном сайте округа информационно-телекоммуникационной сети «Интернет».  $\mathbf{B}$ Отчет Алминистрации округа об итогах реализации инициативного проекта поллежит опубликованию (обнародованию) и размещению на официальном сайте округа в информационно-телекоммуникационной сети «Интернет» в течение 30 календарных дней со дня завершения реализации инициативного проекта.

## Статья 15. Территориальное общественное самоуправление

1. Под территориальным общественным самоуправлением понимается самоорганизация граждан по месту их жительства на части территории округа для самостоятельного и под свою ответственность осуществления собственных инициатив по вопросам местного значения.

Границы территории, на которой осуществляется территориальное общественное самоуправление, устанавливаются Енакиевским городским советом по предложению населения, проживающего на данной территории.

организации осуществления Порядок  $\mathbf{H}$  $2.$ территориального общественного самоуправления, ПОРЯДОК условия И выделения необходимых средств из бюджета округа, а также порядок территориального общественного самоуправления регистрации устава определяются решением Енакиевского городского совета в соответствии с Федеральным законом от 6 октября 2003 г. № 131-ФЗ «Об общих принципах организации местного самоуправления в Российской Федерации».

## Статья 16. Публичные слушания, общественные обсуждения

1. Для обсуждения проектов муниципальных правовых актов по вопросам местного значения с участием жителей округа Енакиевским городским советом, Главой округа могут проводиться публичные слушания.

Публичные слушания проводятся населения,  $\overline{a}$ инициативе  $2.$ Енакиевского городского совета, Главы округа.

Публичные слушания, проводимые по инициативе населения или Енакиевского городского совета, назначаются Енакиевским городским советом, а по инициативе Главы округа – Главой округа.

3. На публичные слушания должны выноситься:

3.1 проект Устава округа, а также проект решения Енакиевского городского совета о внесении изменений и дополнений в Устав округа, кроме случаев, когда в Устав округа вносятся изменения в форме точного Конституции воспроизведения положений Российской Фелерации. федеральных законов, Конституции Донецкой Народной Республики или законов Донецкой Народной Республики в целях приведения Устава округа в соответствие с этими нормативными правовыми актами;

3.2. проект бюджета округа и отчет о его исполнении;

3.3 проект стратегии социально-экономического развития округа;

3.4. вопросы о преобразовании округа как муниципального образования. за исключением случаев, если в соответствии со статьей 13 Федерального закона от 6 октября 2003 г. № 131-ФЗ «Об общих принципах организации местного самоуправления в Российской Федерации» для преобразования муниципального образования требуется получение согласия населения муниципального образования, выраженного путем голосования.

4. Порядок организации и проведения публичных слушаний определяется решением Енакиевского городского совета и должен предусматривать заблаговременное оповещение жителей округа о времени и месте проведения заблаговременное публичных слушаний, ознакомление  $\mathbf{c}$ проектом муниципального правового акта, в том числе посредством его размещения на официальном сайте округа в информационно-телекоммуникационной сети «Интернет» (далее в настоящей статье - официальный сайт), возможность представления жителями округа своих замечаний и предложений по вынесенному на обсуждение проекту муниципального правового акта, в том числе посредством официального сайта, другие меры, обеспечивающие участие в публичных слушаниях жителей округа, опубликование (обнародование) результатов публичных слушаний, включая мотивированное обоснование принятых решений, в том числе посредством их размещения на официальном сайте.

Решением Енакиевского городского совета может быть установлено, что для размещения материалов и информации, указанных в абзаце первом настоящей части, обеспечения возможности представления жителями округа своих замечаний и предложений по проекту муниципального правового акта, а также для участия жителей округа в публичных слушаниях с соблюдением требований об обязательном использовании для таких целей официального сайта может использоваться федеральная государственная информационная система «Единый портал государственных и муниципальных услуг (функций)», порядок использования которой для целей настоящей статьи устанавливается Правительством Российской Фелерации.

5. По проектам генеральных планов, проектам правил землепользования и застройки, проектам планировки территории, проектам межевания территории, проектам правил благоустройства территорий, проектам, предусматривающим внесение изменений в один из указанных утвержденных документов, проектам решений о предоставлении разрешения на условно разрешенный вид использования земельного участка или объекта капитального строительства, проектам решений о предоставлении разрешения на отклонение от предельных строительства, объектов разрешенного реконструкции параметров капитального строительства, вопросам изменения одного вида разрешенного использования земельных участков и объектов капитального строительства на другой вид такого использования при отсутствии утвержденных правил проводятся публичные застройки слушания землепользования  $\mathbf{H}$ или соответствии законодательством общественные обсуждения  $\mathbf{c}$  $\mathbf{B}$  $\mathbf{o}$ градостроительной деятельности.

## Статья 17. Собрание граждан

1. Для обсуждения вопросов местного значения, информирования населения о деятельности органов местного самоуправления и должностных местного самоуправления округа, обсуждения вопросов внесения лиц инициативных проектов и их рассмотрения, осуществления территориального общественного самоуправления на части территории округа могут проводиться собрания граждан.

2. Собрание граждан проводится по инициативе населения, Енакиевского городского совета, Главы округа.

3. В собрании граждан имеют право участвовать граждане, достигшие 18 (восемнадцати) лет и проживающие на части территории округа, в пределах которой проводится собрание граждан.

4. В собрании граждан по вопросам внесения инициативных проектов и их рассмотрения вправе принимать участие жители соответствующей территории, достигшие шестнадцатилетнего возраста. Порядок назначения и проведения собрания граждан в целях рассмотрения и обсуждения вопросов внесения инициативных проектов определяется нормативным правовым актом Енакиевского городского совета.

5. Порядок назначения и проведения собраний граждан, а также граждан определяются решением Енакиевского полномочия собрания городского совета в соответствии с Федеральным законом от 6 октября 2003 г. № 131-ФЗ «Об общих принципах организации местного самоуправления в Российской Федерации» и настоящим Уставом.

назначения и проведения собрания граждан Порядок  $\overline{\mathbf{B}}$ иелях осуществления территориального общественного самоуправления определяется уставом территориального общественного самоуправления.

6. Итоги собрания граждан подлежат официальному опубликованию.

## Статья 18. Конференция граждан (собрание делегатов)

1. В случаях, предусмотренных решениями Енакиевского городского совета, уставом территориального общественного самоуправления, полномочия собрания граждан могут осуществляться конференцией граждан (собранием делегатов).

2. Порядок назначения и проведения конференции граждан (собрания избрания делегатов определяется решениями Енакиевского делегатов), городского совета, уставом территориального общественного самоуправления.

Итоги конференции граждан (собрания делегатов) подлежат 3. официальному опубликованию (обнародованию).

## Статья 19. Опрос граждан

1. Опрос граждан проводится на всей территории округа или на части его территории для выявления мнения населения и его учета при принятии решений органами местного самоуправления и должностными лицами местного самоуправления, а также органами государственной власти.

Результаты опроса носят рекомендательный характер.

2. Порядок назначения и проведения опроса граждан определяется решением Енакиевского городского совета в соответствии с Федеральным законом от 6 октября 2003 г. № 131-ФЗ «Об общих принципах организации местного самоуправления в Российской Федерации».

# Статья 20. Обращения граждан в органы местного самоуправления

1. Граждане имеют право на индивидуальные и коллективные обращения в органы местного самоуправления.

2. Обрашения граждан подлежат рассмотрению в порядке и сроки, установленные Федеральным законом от 02 мая 2006 г. № 59-ФЗ «О порядке рассмотрения обращений граждан Российской Федерации».

3. За нарушение порядка и сроков рассмотрения обращений граждан должностные лица местного самоуправления несут ответственность  $\mathbf{B}$ соответствии с законодательством Российской Федерации.

#### Статья 21. Староста сельского населенного пункта и другие формы местного осуществления населением округа непосредственного самоуправления и участия в его осуществлении

1. Для организации взаимодействия органов местного самоуправления и жителей сельского населенного пункта при решении вопросов местного значения в сельском населенном пункте округа может назначаться староста сельского населенного пункта.

2. Староста сельского населенного пункта назначается Енакиевским городским советом по представлению схода граждан соответствующего сельского населенного пункта из числа лиц, проживающих на территории данного сельского населенного пункта и обладающих активным избирательным правом. Староста сельского населенного пункта назначается из числа граждан Российской Федерации, проживающих на территории данного сельского населенного пункта и обладающих активным избирательным правом, либо граждан Российской Федерации, достигших на день представления сходом граждан 18 лет и имеющих в собственности жилое помещение, расположенное на территории данного сельского населенного пункта.

3. Срок полномочий старосты сельского населенного пункта составляет 5 лет.

4. Полномочия старосты сельского населенного пункта прекращаются досрочно по решению Енакиевского городского совета по представлению схода граждан сельского населенного пункта, а также в случаях, установленных пунктами 1 - 7 части 10 статьи 40 Федерального закона от 6 октября 2003 г. № 131-ФЗ «Об общих принципах организации местного самоуправления в Российской Федерации».

5. Староста сельского населенного пункта для решения возложенных на него задач осуществляет полномочия и права, предусмотренные Федеральным законом от 6 октября 2003 г. № 131-ФЗ «Об общих принципах организации местного самоуправления в Российской Федерации», а также решением Енакиевского городского совета в соответствии с законом Донецкой Народной Республики.

6. Гарантии деятельности и иные вопросы статуса старосты сельского населенного пункта могут устанавливаться решением Енакиевского городского совета в соответствии с законом Донецкой Народной Республики.

## Статья 21<sup>1</sup>. Другие формы непосредственного осуществления населением местного самоуправления и участия в его осуществлении

1. Наряду с предусмотренными Федеральным законом от 6 октября 2003 г. № 131-ФЗ «Об общих принципах организации местного самоуправления в Российской Федерации» формами непосредственного осуществления населением округа местного самоуправления и участия населения в осуществлении местного самоуправления граждане вправе участвовать в осуществлении местного самоуправления в округа в иных формах, не Конституции Российской Федерации, противоречаших указанному федеральному закону и иным федеральным законам, законам Донецкой Народной Республики.

2. Непосредственное осуществление населением округа местного осуществлении местного самоуправления участие  $\overline{\mathbf{B}}$  $\mathbf{H}$ населения самоуправления основываются на принципах законности, добровольности.

Органы местного самоуправления и должностные лица местного населению в непосредственном самоуправления обязаны содействовать осуществлении местного самоуправления в округа и участии населения в осуществлении местного самоуправления.

## Глава 3. ОРГАНЫ И ДОЛЖНОСТНЫЕ ЛИЦА МЕСТНОГО **САМОУПРАВЛЕНИЯ**

#### Статья 22. Структура органов местного самоуправления

1. Структуру органов местного самоуправления составляют:

1.1. Енакиевский городской совет - представительный орган округа;

1.2. Глава округа – высшее должностное лицо округа, выборное должностное лицо местного самоуправления округа, избираемое Енакиевским из числа кандидатов, представленных конкурсной городским советом комиссией по результатам конкурса, и возглавляющее Администрацию округа;

1.3. Администрация округа - исполнительно-распорядительный орган округа;

1.4. Контрольно-счетная палата округа.

2. Органы местного самоуправления округа обладают правами и исполняют обязанности в соответствии с действующим федеральным законодательством, законодательством Донецкой Народной Республики, настоящим Уставом.

Органы местного самоуправления округа наделены настоящим Уставом собственными полномочиями по решению вопросов местного значения. Органы местного самоуправления округа не входят в систему органов государственной власти Российской Федерации.

3. Изменение структуры органов местного самоуправления округа осуществляется не иначе как путем внесения изменений в настоящий Устав.

4. Изменения и дополнения, внесенные в Устав округа и изменяющие структуру органов местного самоуправления, разграничение полномочий

самоуправления (за исключением органами местного случаев между привеления Устава округа в соответствие с федеральными законами, а также изменения полномочий, срока полномочий, порядка избрания выборных лолжностных лиц местного самоуправления), вступают в силу после истечения срока полномочий Енакиевского городского совета, принявшего решение о внесении указанных изменений и дополнений в Устав округа.

5. Должностными лицами органов местного самоуправления округа являются выборные либо заключившие контракт (трудовой договор) лица, наделенные исполнительно-распорядительными полномочиями по решению вопросов местного значения и (или) по организации деятельности органа местного самоуправления.

органов местного 6. Финансовое обеспечение деятельности самоуправления округа осуществляется исключительно за счет доходов бюджета округа.

## Статья 23. Органы местного самоуправления округа - юридические лица

Юридическими оперативном управлении лицами, имеющими  $\mathbf{B}$ обособленное имущество и отвечающими по своим обязательствам этим имуществом, которые могут от своего имени приобретать и осуществлять имущественные и личные неимущественные права, нести обязанности, быть истцами и ответчиками в суде, имеющими самостоятельный баланс или смету, в системе местного самоуправления округа являются Енакиевский городской совет, Администрация округа, Контрольно-счетная палата округа.

## Статья 24. Енакиевский городской совет - представительный орган округа

1. Енакиевский городской совет избирается на основе всеобщего равного и прямого избирательного права при тайном голосовании сроком на пять лет.

Выборы депутатов Енакиевского городского совета проводятся в соответствии с федеральными законами и законами Донецкой Народной Республики.

2. Енакиевский городской совет состоит из 25 депутатов и является постоянно действующим представительным органом округа. Срок полномочий Енакиевского городского совета составляет пять лет.

Депутаты осуществляют свои полномочия, как правило,  $3.$ на непостоянной основе. На постоянной основе могут работать не более 10 процентов депутатов от установленной численности Енакиевского городского совета.

На постоянной основе осуществляет свои полномочия председатель Енакиевского гороского совета, заместитель Енакиевского гороского совета и председатель одного из постоянных комитетов Енакиевского гороского совета.

4. Полномочия депутата Енакиевского городского совета прекращаются досрочно в случае:

1) смерти;

2) отставки по собственному желанию;

3) признания судом недееспособным или ограниченно дееспособным;

4) признания судом безвестно отсутствующим или объявления умершим;

5) вступления в отношении его в законную силу обвинительного приговора суда;

6) выезда за пределы Российской Федерации на постоянное место жительства:

7) прекращения гражданства Российской Федерации либо гражданства иностранного государства - участника международного договора Российской Федерации, в соответствии с которым иностранный гражданин имеет право быть избранным в органы местного самоуправления, наличия гражданства (подданства) иностранного государства либо вида на жительство или иного документа, подтверждающего право на постоянное проживание на территории иностранного государства гражданина Российской Федерации либо иностранного гражданина, имеющего право на основании международного договора Российской Федерации быть избранным в органы местного самоуправления, если иное не предусмотрено международным договором Российской Федерации;

8) отзыва избирателями;

9) досрочного прекращения полномочий Енакиевского городского совета;

10) призыва на военную службу или направления на заменяющую ее альтернативную гражданскую службу;

11) отсутствия депутата без уважительных причин на всех заседаниях Енакиевского городского совета в течение шести месяцев подряд;

12) в иных случаях, установленных Федеральным законом от 6 октября 2003 г. № 131-ФЗ «Об общих принципах организации местного самоуправления в Российской Федерации» и иными федеральными законами.

Полномочия депутата, члена выборного 5. органа местного самоуправления, выборного должностного лица местного самоуправления, иного лица, замещающего муниципальную должность, прекращаются досрочно в случае несоблюдения ограничений, установленных Федеральным законом от 6 октября 2003 г. № 131-ФЗ «Об общих принципах организации местного самоуправления в Российской Федерации».

досрочном прекращении Решение  $\mathbf{o}$ полномочий 6. депутата Енакиевского городского совета принимается Енакиевским городским советом. В случаях, предусмотренных пунктами 3, 4, 5 части 4 настоящей статьи, - на основании решения суда, в случае, предусмотренном пунктом 8 части 4 настоящей статьи, на основании результатов голосования об отзыве.

7. Решение Енакиевского городского совета о досрочном прекращении полномочий депутата Енакиевского городского совета принимается не позднее чем через 30 дней со дня появления основания для досрочного прекращения полномочий, а если это основание появилось в период между сессиями Енакиевского городского совета, - не позднее чем через три месяца со дня появления такого основания.

8. Численность депутатов и срок полномочий Енакиевского городского совета не могут быть изменены в течение текущего созыва.

9. Енакиевский городской совет может осуществлять свои полномочия в случае избрания не менее двух третей от установленной численности депутатов.

 $10.$ День срока, который избираются депутаты окончания на Енакиевского городского совета, определяется в соответствии со статьей 8 Федерального закона от 12 июня 2002 г. № 67-ФЗ «Об основных гарантиях избирательных прав и права на участие в референдуме граждан Российской Федерации».

11. Порядок организации работы Енакиевского городского совета и его органов определяется Регламентом Енакиевского городского совета, который утверждается решением Енакиевского городского совета.

12. Основной формой работы Енакиевского городского совета является заседание. Заседание правомочно, если на нём присутствует не менее половины от избранных депутатов.

13. Очередные заседания Енакиевского городского совета созываются Председателем Енакиевского городского совета и проводятся, как правило, один раз в месяц, но не реже одного раза в три месяца.

14. Внеочередные заседания Енакиевского городского совета созываются по инициативе не менее одной трети от установленного числа депутатов городского совета, Главы Председателя Енакиевского округа либо Енакиевского городского совета.

15. Проекты решений Енакиевского городского совета могут вноситься депутатами Енакиевского городского совета, постоянными комитетами Енакиевского городского совета, Председателем Енакиевского городского совета, Главой округа, председателем Контрольно-счетной палаты округа, территории, в состав которой входит Прокурором округ, органами территориального общественного самоуправления, инициативными группами граждан в соответствии со статьей 13 настоящего Устава.

Порядок подготовки, внесения, рассмотрения и принятия решений Енакиевского городского совета, перечень и форма прилагаемых к ним документов устанавливаются решением Енакиевского городского совета.

16. Нормативный правовой акт, принятый Енакиевским городским советом, направляется Главе округа для подписания и обнародования в течение 10 дней. Глава округа имеет право отклонить нормативный правовой акт, принятый Енакиевским городским советом. В этом случае указанный нормативный правовой акт Енакиевского городского совета в течение 10 дней возвращается в Енакиевский городской совет с мотивированным обоснованием его отклонения либо с предложениями о внесении в него изменений и дополнений. Если Глава округа отклонит нормативный правовой акт Енакиевского городского совета, он вновь рассматривается Енакиевским рассмотрении ПОВТОРНОМ указанный советом. **ГОРОДСКИМ** Если при

нормативный правовой акт Енакиевского городского совета будет одобрен в принятой редакции большинством не менее двух третей от ранее установленной численности депутатов Енакиевского городского совета, он подлежит подписанию Главой округа в течение семи дней и обнародованию.

17. Решения, устанавливающие правила, обязательные для исполнения на территории муниципального образования, принимаются большинством голосов от установленной численности депутатов Енакиевского городского совета, если иное не установлено Федеральным законом и настоящим Уставом.

Решения Енакиевского городского совета, не содержащие правила, обязательные для исполнения на территории муниципального образования, за них проголосовало более половины считаются принятыми, если присутствующих на заседании депутатов Енакиевского городского совета, если требуется в большее количество голосов для принятия решения не соответствии с законодательством и настоящим Уставом.

18. Решения Енакиевского городского совета о принятии Устава округа и внесении в него изменений и дополнений, о гербе округа, о флаге округа, о гимне округа, о самороспуске Енакиевского городского совета считаются принятыми, если за них проголосовало не менее двух третей от установленного числа депутатов Енакиевского городского совета.

19. Гарантии осуществления полномочий депутата Енакиевского городского совета устанавливаются в соответствии с федеральными законами и Законом Донецкой Народной Республики.

20. Депутату Енакиевского городского совета для осуществления своих полномочий на непостоянной основе гарантируется сохранение места работы (должности) продолжительностью в совокупности три рабочих дня в месяц.

Депутат Енакиевского городского совета должен соблюдать 21. исполнять обязанности. ограничения, запреты, которые установлены Федеральным законом от 25 декабря 2008 г. № 273-ФЗ «О противодействии коррупции» и другими федеральными законами. Полномочия депутата городского совета прекращаются Енакиевского досрочно случае  $\mathbf{B}$ несоблюдения ограничений, запретов, неисполнения обязанностей, установленных Федеральным законом от 25 декабря 2008 г. № 273-ФЗ «О противодействии коррупции», Федеральным законом от 3 декабря 2012 г. № контроле за соответствием расходов  $230 - 03$  $\wedge$  O лиц, замешающих государственные должности, и иных лиц их доходам», Федеральным законом от 7 мая 2013 г. № 79-ФЗ «О запрете отдельным категориям лиц открывать и иметь счета (вклады), хранить наличные денежные средства и ценности в иностранных банках, расположенных за пределами территории Российской Федерации, владеть и (или) пользоваться иностранными финансовыми инструментами», если иное не предусмотрено Федеральным законом от 6 октября 2003 г. № 131-ФЗ «Об общих принципах организации местного самоуправления в Российской Федерации».

22. К депутату Енакиевского городского совета, представившему недостоверные или неполные сведения о своих доходах, расходах, об имуществе и обязательствах имущественного характера, а также сведения о доходах, расходах, об имуществе и обязательствах имущественного характера своих супруги (супруга) и несовершеннолетних детей, если искажение этих сведений является несущественным, могут быть применены следующие меры ответственности:

1) предупреждение;

2) освобождение депутата от должности в Енакиевском городском совете с лишением права занимать должности в Енакиевском городском совете до прекращения срока его полномочий;

3) освобождение от осуществления полномочий на постоянной основе с лишением права осуществлять полномочия на постоянной основе ло прекращения срока его полномочий;

4) запрет занимать должности в Енакиевском городском совете до прекращения срока его полномочий;

5) запрет исполнять полномочия на постоянной основе до прекращения срока его полномочий.

23. Порядок принятия решения о применении к депутату Енакиевского городского совета мер ответственности, указанных в пункте 22 настоящей статьи, определяется настоящим Уставом в соответствии с Законом Донецкой Народной Республики.

24. Депутат Енакиевского городского совета освобождается **OT** ответственности за несоблюдение ограничений и запретов, требований о предотвращении или об урегулировании конфликта интересов и неисполнение обязанностей, установленных Федеральным законом от 6 октября 2003 г. № 131-ФЗ «Об общих принципах организации местного самоуправления в Российской Федерации» и другими федеральными законами в целях противодействия коррупции, в случае, если несоблюдение таких ограничений, запретов и требований, а также неисполнение таких обязанностей признается следствием не зависящих от него обстоятельств в порядке, предусмотренном частями 3-6 статьи 13 Федерального закона от 25 декабря 2008 г. № 273-ФЗ «О противодействии коррупции».

25. При прекращении полномочий (в том числе досрочно) депутату выборному Енакиевского городского совета, должностному лицу, осуществлявшим полномочия на постоянной основе и в этот период достигшим пенсионного возраста или потерявшим трудоспособность, устанавливается пенсия за выслугу лет в порядке, установленном решением Енакиевского городского совета.

Право на пенсию за выслугу лет не предоставляется в случае прекращения полномочий указанных лиц по основаниям, предусмотренным абзацем седьмым части 16 статьи 35, пунктами 2-1, 3, 6 - 9 части 6, частью 6-1 статьи 36, частью 7-1, пунктами 5 - 8 части 10, частью 10-1 статьи 40, частями 1 и 2 статьи 73 Федерального закона от 6 октября 2003 года № 131-ФЗ «Об общих принципах организации местного самоуправления в Российской Федерации».

26. Енакиевский городской совет является главным распорядителем средств бюджета округа.

27. Енакиевский городской совет выступает муниципальным заказчиком при осуществлении закупок товаров, работ, услуг в рамках принимаемых бюджетных обязательств в соответствии с бюджетным законодательством Российской Федерации от имени округа.

## Статья 25. Структура Енакиевского городского совета

1. Енакиевский городской совет самостоятельно определяет свою структуру.

2. Работу Енакиевского городского совета возглавляет и организует Председатель Енакиевского городского совета.

3. Енакиевский городской совет избирает из числа депутатов на срок полномочий Председателя Енакиевского городского совета  $\mathbf{M}$ своих заместителей Председателя Енакиевского городского совета.

4. Заместители Председателя Енакиевского городского совета избираются на заседании Енакиевского городского совета по представлению Председателя Енакиевского городского совета большинством голосов от установленного числа депутатов Енакиевского городского совета.

5. Для предварительной подготовки и анализа вопросов, вносимых на рассмотрение Енакиевским городским советом, осуществления контроля за ходом реализации принятых им решений Енакиевский городской совет избирает из числа депутатов на срок своих полномочий постоянные комитеты. Совет депутатов вправе образовывать иные органы, в том числе постоянные.

избрания заместителей 6. Порядок Председателя Енакиевского городского совета и председателей постоянных комитетов Енакиевского городского совета определяется Регламентом Енакиевского городского совета.

7. По инициативе депутатов Енакиевского городского совета могут создаваться депутатские фракции и группы, иные добровольные объединения депутатов, порядок регистрации и работы которых определяется Регламентом Енакиевского городского совета.

8. Для обеспечения своей деятельности Енакиевский городской совет образует аппарат.

## Статья 26. Компетенция Енакиевского городского совета

1. В исключительной компетенции Енакиевского городского совета находятся:

1.1. Принятие Устава округа и внесение в него изменений и дополнений;

1.2. Утверждение бюджета округа и отчета о его исполнении;

1.3. Установление, изменение и отмена местных налогов и сборов в соответствии с законодательством Российской Федерации о налогах и сборах;

1.4. Утверждение стратегии социально-экономического развития округа.

1.5. Определение порядка управления и распоряжения имуществом, находящимся в муниципальной собственности округа;

1.6. Определение порядка принятия решений о создании, реорганизации и ликвидации муниципальных предприятий и учреждений, а также об установлении тарифов на услуги муниципальных предприятий и учреждений, выполнение работ, за исключением случаев, предусмотренных федеральными законами:

 $1.7.$ Определение порядка участия округа организациях  $\overline{B}$ межмуниципального сотрудничества;

1.8. Определение порядка материально-технического и организационного обеспечения деятельности органов местного самоуправления;

1.9. Контроль за исполнением органами местного самоуправления и должностными лицами местного самоуправления полномочий по решению вопросов местного значения округа;

1.10. Принятие решения об удалении Главы округа в отставку;

1.11. Утверждение правил благоустройства территории округа.

2. В компетенцию Енакиевского городского совета также входят:

 $2.1.$ бюлжета Закрепление источников доходов округа  $3a$ администраторами поступлений в бюджет округа при принятии решения о бюджете округа на очередной финансовый год;

2.2. Осуществление законодательной инициативы в законодательном органеДонецкой Народной Республики;

2.3. Назначение в установленном порядке местного референдума, выборов депутатов Енакиевского городского совета;

2.4. Избрание Главы округа;

2.5. Учреждение печатного средства массовой информации ДЛЯ опубликования муниципальных правовых актов, обсуждения проектов муниципальных правовых актов по вопросам местного значения, доведения до сведения жителей муниципального образования официальной информации о социально-экономическом культурном развитии муниципального  $\mathbf{M}$ общественной инфраструктуры образования, о развитии ero  $\overline{\mathbf{M}}$ иной официальной информации;

2.6. Избрание и освобождение от занимаемой должности Председателя Енакиевского городского совета, заместителей Председателя Енакиевского городского совета;

2.7. Образование, избрание и упразднение постоянных и временных органов Енакиевского городского совета, установление порядка их работы, изменение их состава, заслушивание отчетов об их работе;

2.8. Утверждение Регламента Енакиевского городского совета, внесение в него изменений и дополнений;

2.9. Принятие решений о досрочном прекращении в установленных законодательством и настоящим Уставом случаях полномочий депутатов Енакиевского городского совета, Главы округа;

2.10. Принятие решений об учреждении органов Администрации округа в качестве юридических лиц, а также об утверждении положений о них;

представлению Главы округа структуры  $2.11.$ Утверждение  $\overline{a}$ Администрации округа;

2.12. Заслушивание ежегодных отчетов Главы округа о результатах своей деятельности, деятельности Администрации округа и иных подведомственных Главе округа органов местного самоуправления округа, в том числе о решении вопросов, поставленных Енакиевским городским советом;

2.13. Утверждение структуры Енакиевского городского совета;

2.14. Принятие решений об обрашении в судебные органы от имени Енакиевского городского совета;

2.15. Утверждение ставок платежей в бюджет округа предприятий и организаций, находящихся в муниципальной собственности; установление льгот, в том числе налоговых, по платежам в бюджет округа;

2.16. Утверждение правил землепользования и застройки округа;

2.17. Определяет порядок организации историко-культурного заповедника местного (муниципального) значения;

2.18. Принятие решений о гербе, флаге, гимне округа;

 $2.19.$ Определение размера, условий оплаты депутатов труда Енакиевского городского совета, осуществляющих полномочия на постоянной основе, Главы округа, муниципальных служащих округа, лиц, замещающих муниципальные должности, в соответствии с законодательством Российской Федерации;

2.20. Утверждение генерального плана округа;

2.21. Утверждение положений о видах муниципального контроля;

2.22. Принятие решений об установлении за счет средств бюджета округа дополнительных мер социальной поддержки и социальной помощи для отдельных категорий граждан;

Принятие решений об установлении 2.23. порядка подготовки, утверждения местных нормативов градостроительного проектирования и внесения изменений в них;

2.24. Осуществление иных полномочий в соответствии с федеральными законами, Конституцией Донецкой Народной Республики, законами Донецкой Народной Республики, настоящим Уставом.

3. Полномочия, предусмотренные пунктами 1 и 2 настоящей статьи, Енакиевский городской совет осуществляет исключительно на заседаниях.

4. При осуществлении своих полномочий Енакиевский городской совет не вправе вмешиваться в оперативную, хозяйственную и исполнительнораспорядительную деятельность органов и должностных лиц местного самоуправления, предприятий, учреждений, организаций независимо от форм собственности.

5. По вопросам своей компетенции Енакиевский городской совет принимает решения.

6. Решения Енакиевского городского совета, предусматривающие установление, изменение или отмену местных налогов и сборов, осуществление расходов из средств бюджета округа, могут быть внесены на рассмотрение Енакиевского городского совета только по инициативе Главы округа или при наличии заключения Главы округа.

7. Решения Енакиевского городского совета, принятые в пределах ее полномочий, обязательны для исполнения всеми расположенными на территории округа предприятиями, учреждениями, организациями, независимо от их организационно-правовых форм и форм собственности, а также органами местного самоуправления и гражданами.

8. Решения Енакиевского городского совета могут быть отменены, признаны утратившими силу и их действие может быть приостановлено решениями Енакиевского городского совета.

## Статья 27. Досрочное прекращение полномочий Енакиевского городского совета

1. Полномочия Енакиевского городского совета могут быть прекращены досрочно в порядке и по основаниям, которые предусмотрены статьей 73 Федерального закона от 6 октября 2003 г. № 131-ФЗ «Об общих принципах организации местного самоуправления в Российской Федерации». Полномочия Енакиевского городского совета также прекращаются:

1.1. В случае принятия решения Енакиевского городского совета о самороспуске. Инициаторами внесения проекта решения Енакиевского городского совета о самороспуске могут быть Глава округа и (или) депутаты в количестве не менее одной трети от установленного числа депутатов Енакиевского городского совета;

1.2. В случае вступления в силу решения суда Донецкой Народной Республики о неправомочности данного состава депутатов Енакиевского городского совета, в том числе в связи со сложением депутатами своих полномочий:

1.3. В случае преобразования округа как муниципального образования, осуществляемого в соответствии с частями 3.3, 7.1 статьи 13 Федерального закона от 6 октября 2003 г. № 131-ФЗ «Об общих принципах организации местного самоуправления в Российской Федерации», а также в случае упразднения округа как муниципального образования;

1.4. В случае увеличения численности избирателей округа более чем на 25 процентов, произошедшего вследствие изменения границ округа.

2. Досрочное прекращение полномочий Енакиевского городского совета прекращение полномочий депутатов Енакиевского влечет досрочное городского совета.

досрочного прекращения полномочий Енакиевского  $3. \quad B$ случае досрочные муниципальные выборы в Енакиевский городского совета городской совет проводятся в сроки, установленные федеральным законом.

## Статья 28. Председатель Енакиевского городского совета и его полномочия

Енакиевского городского совета 1. Организацию деятельности осуществляет Председатель Енакиевского городского совета. Председатель

Енакиевского городского совета избирается на срок полномочий Енакиевского городского совета и осуществляет свои полномочия на постоянной основе.

2. Председатель Енакиевского городского совета избирается на заседании Енакиевского городского совета из числа депутатов Енакиевского городского совета в соответствии с Регламентом Енакиевского городского совета.

3. Полномочия Председателя Енакиевского городского совета:

3.1. Представляет Енакиевский городской совет в пределах своих полномочий в отношениях с органами государственной власти, органами местного самоуправления, предприятиями, учреждениями, организациями, общественными объединениями, средствами информации массовой гражданами, без доверенности действует от имени Енакиевского городского совета.

3.2. Созывает очередные и внеочередные заседания Енакиевского городского совета, доводит до сведения депутатов и населения место и время их проведения, а также проект повестки дня.

3.3. Осуществляет руководство подготовкой заседаний Енакиевского городского совета и вопросов, вносимых на рассмотрение Енакиевского городского совета.

3.4. Ведет заседания Енакиевского городского совета в соответствии с Регламентом Енакиевского городского совета.

3.5. Подписывает протоколы заседаний Енакиевского городского совета и принятые на них решения Енакиевского городского совета.

3.6. Оказывает содействие депутатам Енакиевского городского совета в полномочий, организует осуществлении ИМИ своих обеспечение **HX** информацией, необходимой вопросы, рассматривает связанные  $\mathbf{c}$ освобождением депутатов  $\overline{or}$ выполнения ИМИ служебных или производственных обязанностей для работы в Енакиевском городском совете, ее органах или избирательных округах.

3.7. Координирует деятельность постоянных органов Енакиевского городского совета, дает им поручения во исполнение решений Енакиевского городского совета.

3.8. Принимает меры по обеспечению гласности и учету общественного мнения в работе Енакиевского городского совета.

3.9. Организует в Енакиевском городском совете прием граждан, рассмотрение их письменных и устных обращений.

3.10. Открывает и закрывает расчетные и текущие счета Енакиевского городского совета в банках и является распорядителем по этим счетам.

средствами  $3.11.$ Распоряжается бюджетными обеспечение на деятельности Енакиевского городского совета.

3.12. От имени Енакиевского городского совета подписывает исковые заявления и направляет их в суды в случаях, предусмотренных законом.

3.13. Утверждает смету расходов Енакиевского городского совета в пределах ассигнований, предусмотренных в бюджете округа.

3.14. Утверждает штатное расписание аппарата Енакиевского городского совета.

3.15. На принципах единоначалия руководит аппаратом Енакиевского городского совета.

3.16. Решает иные вопросы, порученные ему Енакиевским городским соответствующими нормативными или возложенные на него советом правовыми актами.

городского вопросам 4. Председатель Енакиевского совета  $\overline{a}$ деятельности Енакиевского городского издает организации совета постановления и распоряжения.

5. Председатель Енакиевского городского совета округа должен соблюдать ограничения, запреты, исполнять обязанности, которые установлены Федеральным законом от 25 декабря 2008 г. № 273-ФЗ «О противодействии коррупции» и другими федеральными законами.

Полномочия Председателя Енакиевского городского совета округа прекращаются досрочно в случае несоблюдения ограничений, запретов, неисполнения обязанностей, установленных Федеральным законом от 25 декабря 2008 г. № 273-ФЗ «О противодействии коррупции», Федеральным законом от 3 декабря 2012 г. № 230-ФЗ «О контроле за соответствием расходов лиц, замещающих государственные должности, и иных лиц их доходам», Федеральным законом от 7 мая 2013 г. № 79-ФЗ «О запрете отдельным категориям лиц открывать и иметь счета (вклады), хранить наличные денежные средства и ценности в иностранных банках, расположенных за пределами Федерации,  $(MJ)$ территории Российской владеть  $\overline{M}$ пользоваться иностранными финансовыми инструментами», если иное не предусмотрено Федеральным законом от 6 октября 2003 г. № 131-ФЗ «Об общих принципах организации местного самоуправления в Российской Федерации».

временного отсутствия Председателя Енакиевского  $6.$ случае B городского совета (нахождения в отпуске, командировке, болезни и т.д.) его полномочия временно исполняет один из заместителей Председателя Енакиевского городского совета на основании распоряжения Председателя Енакиевского городского совета.

7. В случае досрочного прекращения полномочий Председателя Енакиевского городского совета, либо применения к нему по решению суда мер процессуального принуждения в виде заключения под стражу или временного отстранения от должности, его полномочия по решению Енакиевский городской совет временно исполняет один из заместителей Председателя Енакиевского городского совета или другой депутат Енакиевского городского совета.

## Статья 29. Глава округа - высшее должностное лицо округа

1. Глава округа является высшим должностным лицом округа.

Глава округа осуществляет свои полномочия на постоянной основе.

Глава округа избирается Енакиевским городским советом из числа кандидатов, представленных конкурсной комиссией по результатам конкурса, и возглавляет Администрацию округа.

Порядок проведения конкурса по отбору кандидатур на должность Главы округа устанавливается Енакиевским городским советом.

2. Глава округа избирается на пять лет.

3. Кандидатом на должность Главы округа может быть зарегистрирован гражданин, который на день проведения конкурса не имеет в соответствии с Федеральным законом от 12 июня 2002 г. № 67-ФЗ «Об основных гарантиях избирательных прав и права на участие в референдуме граждан Российской Федерации» ограничений пассивного избирательного права для избрания выборным должностным лицом местного самоуправления.

4. Глава округа вступает в должность с момента принятия решения Енакиевского городского совета о его избрании.

5. При вступлении в должность Глава округа приносит присягу.

6. Присяга приносится в торжественной обстановке на заседании Енакиевского городского совета.

7. Глава округа подконтролен и подотчетен населению округа и Енакиевскому городскому совету.

8. Глава округа издает постановления и распоряжения по вопросам, отнесенным к его компетенции настоящим Уставом в соответствии с Федеральным законом от 6 октября 2003 г. № 131-ФЗ «Об общих принципах организации местного самоуправления в Российской Федерации», другими федеральными законами.

9. Глава округа в пределах своих полномочий, установленных федеральными законами, законами Донецкой Народной Республики, Уставом округа, нормативными правовыми актами Енакиевского городского совета, издает постановления Администрации округа по вопросам местного значения и связанным  $\mathbf{c}$ осуществлением отдельных вопросам. государственных полномочий, переданных органам местного самоуправления федеральными законами и законами Донецкой Народной Республики, а также распоряжения Администрации округа по вопросам организации работы Администрации округа.

10. В случае временного отсутствия Главы округа (нахождения в отпуске, командировке, болезни и т.д.) полномочия Главы округа временно исполняет главы Администрации заместителей округа на основании ОЛИН И3 распоряжения Главы округа.

11. Гарантии осуществления полномочий Главы округа устанавливаются в соответствии с федеральными законами и Законом Донецкой Народной Республики.

## Статья 30. Полномочия Главы округа

1. Глава округа как глава муниципального образования:

1.1. Представляет округ и Администрацию округа в отношениях с органами местного самоуправления других муниципальных образований,

без организациями, власти, гражданами И органами государственной доверенности действует от имени округа и Администрации округа.

1.2. Обеспечивает осуществление органами местного самоуправления округа полномочий по решению вопросов местного значения и отдельных государственных полномочий, переданных органам местного самоуправления федеральными законами и законами Донецкой Народной Республики.

1.3. Подписывает и обнародует нормативные правовые акты, принятые Енакиевским городским советом.

1.4. В соответствии с законодательством согласовывает кандидатуры граждан, представляемых к государственным наградам.

1.5. Вправе требовать созыва внеочередного заседания Енакиевского городского совета.

1.6. Издает в пределах своих полномочий правовые акты.

муниципально-частного Осуществляет полномочия coepe  $1.7.$  $\mathbf{B}$ партнерства, предусмотренные Федеральным законом от 13 июля 2015 г. № муниципально-частном 224-ФЗ «О государственно-частном партнерстве, партнерстве в Российской Федерации и внесении изменений в отдельные законодательные акты Российской Федерации».

2. Глава округа как лицо, возглавляющее Администрацию округа:

2.1. Руководит работой Администрации округа на основе единоначалия.

2.2. Участвует в работе Енакиевского городского совета с правом совещательного голоса.

2.3. Участвует в заседаниях рабочих органов Енакиевского городского совета.

 $2.4.$ Вносит рассмотрение Енакиевского на городского совета правовые акты городского нормативные Енакиевского совета. предусматривающие установление, изменение и отмену местных налогов и сборов, осуществление расходов из средств бюджета округа.

В случае внесения на рассмотрение Енакиевского городского совета актов Енакиевского нормативных правовых городского совета. предусматривающих установление, изменение и отмену местных налогов и сборов, иными субъектами правотворческой инициативы, дает в обязательном порядке заключения на внесенные акты.

2.5. Представляет на утверждение Енакиевского городского совета проект стратегии социально-экономического развития округа и отчет о ее реализации, проект структуры Администрации округа.

2.6. Утверждает в соответствии со структурой и в пределах выделенных бюджетных ассигнований штатное расписание Администрации округа.

2.7. Назначает на должность и освобождает от занимаемой должности муниципальных служащих Администрации округа, замещающих высшие должности муниципальной службы, руководителей иных органов местного самоуправления, руководителей муниципальных предприятий и учреждений, принимает к ним меры поощрения и дисциплинарной ответственности, если иное не установлено настоящим Уставом.

Глава округа после назначения заместителей главы Администрации округа, руководителей иных органов местного самоуправления округа представляет указанных лиц Енакиевскому городскому совету на ближайшем заседании Енакиевского городского совета.

2.8. Утверждает положения об отраслевых (функциональных) И территориальных органах Администрации округа, не имеющих статуса юридического лица, должностные инструкции руководителей структурных подразделений Администрации округа.

2.9. Управляет и распоряжается муниципальной собственностью округа в порядке, установленном Енакиевским городским советом.

2.10. Осуществляет руководство гражданской обороной на территории округа и мероприятия по защите населения в чрезвычайных ситуациях.

2.11. Принимает решения об образовании постоянно действующих при Администрации округа комиссий и организации контроля за их деятельностью в соответствии с законодательством Российской Федерации.

2.12. Организует работу по исполнению Администрацией округа и учреждениями законов ИНЫХ предприятиями И муниципальными  $\mathbf{H}$ нормативных правовых актов органов государственной власти, нормативных правовых актов органов местного самоуправления округа на территории округа.

2.13. По вопросам своей компетенции вправе поручать выступать в суде **OT** своего имени юридическим или физическим лицам  $\overline{\mathbf{B}}$ порядке, установленном законодательством.

2.14. Открывает и закрывает лицевые счета Администрации округа в отделениях федерального казначейства округа, распоряжается средствами Администрации округа, подписывает финансовые документы.

2.15. Принимает решения о подготовке генерального плана округа и предложений о внесении в него изменений, утверждает план реализации генерального плана округа.

2.16. Принимает решения о подготовке проекта правил землепользования и застройки округа, направлении проекта правил землепользования и застройки округа в Енакиевский городской совет или об отклонении проекта правил землепользования и застройки округа и направлении его на доработку с указанием даты его повторного представления в порядке, установленном Градостроительным кодексом Российской Федерации.

2.17. Несет ответственность за организацию и состояние благоустройства на территории округа.

2.18. Осуществляет иные полномочия  $\mathbf{B}$ соответствии  $\mathbf{C}$ законодательством Российской Федерации.

3. представляет Енакиевскому городскому Глава округа совету отчеты о результатах своей деятельности и ежегодные деятельности Администрации округа.

округа обязательны Нормативные правовые акты Главы ДЛЯ исполнения всеми расположенными на территории округа юридическими лицами и гражданами.

5. Акты Главы округа могут быть отменены, признаны утратившими силу, и их действие может быть приостановлено актами Главы округа.

6. Глава округа должен соблюдать ограничения, запреты, исполнять обязанности, которые установлены Федеральным законом от 25 декабря 2008 г. № 273-ФЗ «О противодействии коррупции», Федеральным законом от 3 декабря 2012 г. № 230-ФЗ «О контроле за соответствием расходов лиц, замещающих государственные должности, и иных лиц их доходам», Федеральным законом от 7 мая 2013 г. № 79-ФЗ «О запрете отдельным категориям лиц открывать и иметь счета (вклады), хранить наличные денежные средства и ценности в иностранных банках, расположенных за пределами территории Российской Федерации, владеть  $\overline{M}$ (или) пользоваться иностранными финансовыми инструментами».

Полномочия Главы лосрочно случае округа прекращаются  $\overline{B}$ неисполнения обязанностей, несоблюдения ограничений, запретов, установленных Федеральным законом от 25 декабря 2008 г. № 273-ФЗ «О противодействии коррупции», Федеральным законом от 3 декабря 2012 г. №  $230 - \Phi 3$ контроле за соответствием расходов лиц, замещающих «O государственные должности, и иных лиц их доходам», Федеральным законом от 7 мая 2013 г. № 79-ФЗ «О запрете отдельным категориям лиц открывать и иметь счета (вклады), хранить наличные денежные средства и ценности в иностранных банках, расположенных за пределами территории Российской Федерации, владеть и (или) пользоваться иностранными финансовыми инструментами», если иное не предусмотрено Федеральным законом от 06.10.2003 № 131-ФЗ от 6 октября 2003 г. № 131-ФЗ «Об общих принципах организации местного самоуправления в Российской Федерации».

7. К Главе округа, представившему недостоверные или неполные сведения о своих доходах, расходах, об имуществе и обязательствах имущественного характера, а также сведения о доходах, расходах, об имуществе и обязательствах имущественного характера своих супруги (супруга) и несовершеннолетних детей, если искажение этих сведений является несущественным, может быть применено предупреждение.

8. Порядок принятия решения о применении к Главе городского округа мер ответственности, указанных в пункте 7 настоящей статьи, определяется настоящим Уставом в соответствии с законом Донецкой Народной Республики.

9. Глава округа освобождается от ответственности за несоблюдение ограничений и запретов, требований о предотвращении или об урегулировании неисполнение обязанностей. конфликта интересов  $\mathbf{H}$ установленных Федеральным законом от 6 октября 2003 г. № 131-ФЗ «Об общих принципах организации местного самоуправления в Российской Федерации» и другими федеральными законами в целях противодействия коррупции, в случае, если требований, несоблюдение таких ограничений, запретов  $\mathbf{H}$  $\mathbf{a}$ также неисполнение таких обязанностей признается следствием не зависящих от него обстоятельств в порядке, предусмотренном частями 3-6 статьи 13 Федерального закона от 25 декабря 2008 г. № 273-ФЗ «О противодействии коррупции».

## Статья 31. Досрочное прекращение полномочий Главы округа

1. Полномочия Главы округа прекращаются досрочно в случаях:

1.1. смерти;

1.2. отставки по собственному желанию;

1.3. удаления в отставку в соответствии с Федеральным законом от 6 октября 2003 г. № 131-ФЗ «Об общих принципах организации местного самоуправления в Российской Федерации»;

1.4. отрешения от должности в соответствии с Федеральным законом от 6 октября 2003 г. № 131-ФЗ «Об общих принципах организации местного самоуправления в Российской Федерации»;

1.5. признания судом недееспособным или ограниченно дееспособным;

1.6. признания судом безвестно отсутствующим или объявления умершим;

1.7. вступления в отношении его в законную силу обвинительного приговора суда;

1.8. выезда за пределы Российской Федерации на постоянное место жительства:

1.9. прекращения гражданства Российской Федерации либо гражданства иностранного государства - участника международного договора Российской Федерации, в соответствии с которым иностранный гражданин имеет право быть избранным в органы местного самоуправления, наличия гражданства (подданства) иностранного государства либо вида на жительство или иного документа, подтверждающего право на постоянное проживание на территории иностранного государства гражданина Российской Федерации либо иностранного гражданина, имеющего право на основании международного договора Российской Федерации быть избранным в органы местного самоуправления, если иное не предусмотрено международным договором Российской Федерации;

1.10. отзыва избирателями:

1.11. установленной в судебном порядке стойкой неспособности по состоянию здоровья осуществлять полномочия Главы округа;

1.12. преобразования округа, осуществляемого в соответствии с частями 3.3, 7.1 статьи 13 Федерального закона от 6 октября 2003 г. № 131-ФЗ «Об общих принципах организации местного самоуправления в Российской Федерации», а также в случае упразднения округа как муниципального образования;

1.13. увеличения численности избирателей округа более чем на 25 процентов, произошедшего вследствие изменения границ округа;

1.14. в связи с утратой доверия Президента Российской Федерации в случаях, предусмотренных Федеральным законом от 6 октября 2003 г. № 131-ФЗ «Об общих принципах организации местного самоуправления в Российской Федерации».

2. Решение о досрочном прекращении полномочий Главы округа принимается Енакиевским городским советом.

3. В случае досрочного прекращения полномочий Главы округа либо применения к нему по решению суда мер процессуального принуждения в виде заключения под стражу или временного отстранения от должности, его полномочия, по решению Енакиевского городского совета, временно исполняет один из заместителей главы Администрации округа или уполномоченный муниципальный служащий.

## Статья 32. Контрольно-счетная палата округа

действующим внешнего муниципального  $1_{-}$ Постоянно органом финансового контроля является Контрольно-счетная палата городского округа Енакиево Донецкой Народной Республики (далее - Контрольно-счетная палата округа). Контрольно-счетная палата округа образуется решением Енакиевского городского совета и подотчетна Енакиевскому городскому совету.

2. Контрольно-счетная палата округа обладает организационной и леятельность функциональной независимостью  $\overline{M}$ осуществляет свою самостоятельно.

3. Контрольно-счетная палата округа образуется в составе председателя, заместителя председателя, аудитора (аудиторов) и аппарата Контрольносчетной палаты округа.

Должности председателя, заместителя председателя  $\mathbf{M}$ аудитора (аудиторов) Контрольно-счетной палаты округа относятся к муниципальным должностям.

Штатная численность Контрольно-счетной палаты округа определяется решением Енакиевского городского совета по представлению председателя Контрольно-счетной палаты округа с учетом необходимости выполнения возложенных законодательством полномочий, обеспечения организационной и функциональной независимости Контрольно-счетной палаты округа.

4. Порядок деятельности Контрольно-счетной палаты округа определяются Положением Контрольно-счетной  $\overline{O}$ палате округа, утверждаемым решением Енакиевского городского совета.

5. Контрольно-счетная палата округа осуществляет следующие основные полномочия:

 $1)$ организация  $\boldsymbol{\mathrm{M}}$ осуществление контроля за законностью И эффективностью использования средств бюджета округа, а также иных средств в случаях, предусмотренных законодательством Российской Федерации;

2) экспертиза проекта бюджета округа, проекта решения о внесении изменений в бюджет округа, проверка и анализ обоснованности его показателей:

3) внешняя проверка годового отчета об исполнении бюджета округа;

4) проведение аудита в сфере закупок товаров, работ и услуг в соответствии с Федеральным законом от 05.04.2013 № 44-ФЗ «О контрактной coepe закупок товаров, работ, услуг обеспечения  $\overline{B}$ ДЛЯ системе государственных и муниципальных нужд»;

5) оценка эффективности формирования муниципальной собственности, управления и распоряжения такой собственностью и контроль за соблюдением установленного порядка формирования такой собственности, управления и распоряжения такой собственностью (включая исключительные права на результаты интеллектуальной деятельности);

6) оценка эффективности предоставления налоговых и иных льгот и преимуществ, бюджетных кредитов за счет средств бюджета округа, а также оценка законности предоставления муниципальных гарантий и поручительств или обеспечения исполнения обязательств другими способами по сделкам, совершаемым юридическими лицами и индивидуальными предпринимателями за счет средств бюджета округа и имущества, находящегося в муниципальной собственности округа;

7) экспертиза проектов муниципальных правовых актов округа в части, касающейся обязательств экспертиза проектов расходных округа, муниципальных правовых актов округа, приводящих к изменению доходов бюджета округа, а также муниципальных программ (проектов муниципальных программ);

8) анализ и мониторинг бюджетного процесса в округе, в том числе подготовка предложений по устранению выявленных отклонений в бюджетном процессе и совершенствованию бюджетного законодательства Российской Федерации;

9) проведение оперативного анализа исполнения и контроля за организацией исполнения бюджета округа в текущем финансовом году, ежеквартальное представление информации о ходе исполнения бюджета округа, о результатах проведенных контрольных и экспертно-аналитических мероприятий в Енакиевский городской совет и Главе округа;

10) осуществление контроля за состоянием муниципального внутреннего и внешнего долга;

11) оценка реализуемости, рисков и результатов достижения целей социально-экономического развития округа, предусмотренных документами стратегического планирования округа, в пределах компетенции Контрольносчетной палаты округа;

12) участие в пределах полномочий в мероприятиях, направленных на противодействие коррупции;

13) иные полномочия в сфере внешнего муниципального финансового установленные федеральными законами, контроля. законами Донецкой Народной Республики, Уставом округа и решениями Енакиевского городского совета.

6. Ежегодный отчет Контрольно-счетной палаты округа о своей деятельности публикуется в средствах массовой информации или размещается

в сети Интернет только после его рассмотрения Енакиевским городским советом.

#### Статья 33. Администрация округа

1. Администрация городского округа Енакиево Донецкой Народной Республики является исполнительно-распорядительным органом округа.

Администрацией округа руководит Глава округа на принципах единоначалия.

 $2.$ Структура Администрации решением округа утверждается Енакиевского городского совета по представлению Главы округа. В структуру Администрации округа могут входить отраслевые (функциональные) и территориальные органы Администрации округа.

3. Залачи отраслевых (функциональных) И полномочия И территориальных органов Администрации округа, не обладающих статусом юридического лица, определяются в положениях об этих отраслевых (функциональных) и территориальных органов, утверждаемых Главой округа.

Решением Енакиевского городского совета отраслевые (функциональные) и территориальные органы Администрации округа могут учреждаться в качестве юридических лиц в форме муниципальных казенных учреждений, положения о которых утверждаются Енакиевским городским советом по представлению Главы округа.

Представителем нанимателя в отношении муниципальных служащих и иных работников отраслевых (функциональных) и территориальных органов Администрации округа, наделенных правом юридического лица, является его руководитель.

4. Руководители отраслевых (функциональных) и территориальных органов Администрации округа подотчетны Главе округа и ответственны перед ним.

#### Статья 34. Компетенция Администрации округа

1. В компетенции Администрации округа находятся:

1.1. Организация сбора статистических показателей, характеризующих состояние экономики и социальной сферы муниципального образования, и предоставление указанных данных органам государственной власти в порядке, установленном Правительством Российской Федерации, исполнение бюджета округа;

 $c$  $depe$  $1.2.$ Полномочия стратегического  $\overline{B}$ планирования, предусмотренными Федеральным законом от 28 июня 2014 г. № 172-ФЗ «О стратегическом планировании в Российской Федерации», если иное не установлено настоящим Уставом;

1.3. Полномочия по организации теплоснабжения, предусмотренные Федеральным законом от 27 июля 2010 г. № 190-ФЗ «О теплоснабжении», если иное не предусмотрено настоящим Уставом;

1.4. Распоряжение в соответствии с земельным законодательством земельными участками, находящимися в муниципальной собственности, а также земельными участками, государственная собственность на которые не разграничена, в пределах, установленных федеральным законодательством;

1.5. Разработка программ комплексного развития систем коммунальной инфраструктуры округа, программ комплексного развития транспортной инфраструктуры округа, программ комплексного развития социальной инфраструктуры требования округа, **КОТОРЫМ** устанавливаются  $\mathbf{K}$ Правительством Российской Федерации;

1.6. Определение порядка использования земельных участков, на которые действие градостроительных регламентов не распространяется или для которых градостроительные регламенты не устанавливаются;

1.7. Участие в разработке основных направлений бюджетной и налоговой политики округа:

1.8. Составление адресной инвестиционной программы;

1.9. Осуществление функций муниципального заказчика при осуществлении закупок товаров, работ, услуг в рамках принимаемых бюджетных обязательств в соответствии с бюджетным законодательством Российской Федерации от имени муниципального образования;

1.10. От имени округа осуществляет муниципальные внутренние заимствования, предоставляет муниципальные гарантии в соответствии с требованиями Бюджетного кодекса Российской Федерации и в порядке, установленном решением Енакиевского городского совета, заключает договоры о предоставлении муниципальных гарантий и выдает муниципальные гарантии;

1.11. Предоставляет бюджетные кредиты из бюджета округа в пределах лимита средств, утвержденного решением о бюджете округа на очередной финансовый год, определяет порядок ведения и ведёт реестр расходных обязательств:

1.12. Управляет муниципальным долгом округа;

1.13. Принимает решения об эмиссии муниципальных ценных бумаг в соответствии с предельным объемом дефицита бюджета и муниципального долга, установленного в соответствии с решением о бюджете и программой внутренних заимствований округа, утверждает генеральные условия эмиссии муниципальных ценных бумаг округа, является эмитентом муниципальных ценных бумаг;

1.14. Является главным распорядителем средств бюджета округа, бюджета доходов округа главным администратором И главным администратором источников финансирования дефицита бюджета округа в случаях и порядке, установленных бюджетным законодательством;

1.15. Разрабатывает предложения к прогнозам, концепциям, планам и программам, принимаемым органами государственной власти, органами местного самоуправления, затрагивающим интересы округа;

1.16. Участвует в пределах, установленных законодательством, в решении вопросов размещения, развития и специализации предприятий, учреждений и организаций различных форм собственности, деятельность которых связана с жизнью округа;

1.17. Организует мероприятия по охране окружающей среды в пределах округа;

1.18. Создает условия для расширения рынка сельскохозяйственной продукции, сырья и продовольствия, содействует развитию малого и среднего предпринимательства, оказывает поддержку социально ориентированным леятельности некоммерческим благотворительной организациям.  $\overline{M}$ добровольчеству (волонтерству);

1.19. Организует ведение учета граждан в качестве нуждающихся в жилых помещениях, предоставляемых по договорам социального найма, обеспечение проживающих в округе и нуждающихся в жилых помещениях малоимущих граждан жилыми помещениями, осуществление иных полномочий органов местного соответствии  $\overline{c}$ ЖИЛИЩНЫМ самоуправления  $\overline{\mathbf{B}}$ законодательством:

1.20. Осуществляет перевод жилых помещений в нежилые помещения и нежилых помещений в жилые помещения;

 $1.21.$ помещения Признает установленном порядке жилые  $\mathbf{B}$ муниципального жилищного фонда непригодными для проживания;

1.22. Утверждает нормативы финансовых затрат на капитальный ремонт, ремонт, содержание автомобильных дорог местного значения и правил расчета размера ассигнований бюджета округа на указанные цели;

1.23. Установливает стоимость и перечень услуг по присоединению объектов дорожного сервиса к автомобильным дорогам общего пользования местного значения;

1.24. Определение размера вреда, причиняемого транспортными средствами, осуществляющими перевозки тяжеловесных грузов, при движении по автомобильным дорогам общего пользования местного значения;

Принятие решений об использовании на платной основе  $1.25.$ автомобильных дорог общего пользования местного значения и о прекращении такого использования;

1.26. Определение методики расчета и максимального размера платы за проезд транспортных средств по платным автомобильным дорогам общего пользования местного значения округа, платным участкам указанных автомобильных дорог, за пользование на платной основе парковками (парковочными местами), расположенными на автомобильных дорогах общего пользования местного значения округа;

1.27. Принятие решений о создании и об использовании на платной основе парковок (парковочных мест), расположенных на автомобильных дорогах общего пользования местного значения округа, и о прекращении такого использования;

1.28. Установление порядка создания и использования, в том числе на платной основе, парковок (парковочных  $MECT$ ), расположенных на автомобильных дорогах общего пользования местного значения округа;

1.29. Установление размера платы за пользование на платной основе парковками (парковочными местами), расположенными на автомобильных дорогах общего пользования местного значения округа;

 $1.30.$ Организует в границах округа электро-, тепло-, газо- $\boldsymbol{\mathsf{M}}$ водоснабжение населения, водоотведение, снабжение населения топливом в пределах полномочий. установленных законодательством Российской Федерации;

1.31. Создает условия для обеспечения жителей округа услугами общественного питания, торговли и бытового обслуживания;

1.32. Обеспечение взаимодействия органов местного самоуправления округа, муниципальных предприятий и учреждений округа по вопросам осуществления в пределах полномочий мероприятий по обеспечению организации отдыха детей в каникулярное время, включая мероприятия по обеспечению безопасности их жизни и здоровья;

1.33. Осуществление организационного и материально-технического обеспечения подготовки и проведения муниципальных выборов, местного референдума, голосования по отзыву депутата, члена выборного органа местного самоуправления, выборного лица местного должностного голосования  $\overline{a}$ вопросам самоуправления. изменения границ округа. преобразования округа;

 $1.34.$ Обеспечивает условия для развития на территории округа физической культуры, школьного спорта и массового спорта;

1.35. Создает условия для массового отдыха жителей округа;

1.36. Создает условия для организации досуга и обеспечения жителей округа услугами организаций культуры;

1.37. Участвует совместно с государственными контролирующими органами в осуществлении контроля за соблюдением правил и норм по улучшению условий и охраны труда на предприятиях, в учреждениях и организациях, находящихся на территории округа; принимает участие в работе комиссии по расследованию несчастных случаев с тяжелым и летальным исходом, групповых несчастных случаев;

мероприятия по Организует территориальной обороне 1.38. И гражданской обороне, защите населения территории округа от чрезвычайных ситуаций природного и техногенного характера, включая поддержку в состоянии постоянной готовности к использованию систем оповещения населения об опасности, объектов гражданской обороны, создание в целях гражданской обороны запасов материально-технических, продовольственных, медицинских и иных средств;

1.39. Организует обеспечение первичных мер пожарной безопасности в границах округа;

1.40. Организует деятельность аварийно-спасательных служб и (или) аварийно-спасательных формирований на территории округа;

1.41. Утверждает уставы муниципальных учреждений, если иное не установлено настоящим Уставом;

труда работников оплаты  $1.42.$ Определяет размер условия  $\mathbf{M}$ муниципальных предприятий и учреждений округа;

1.43. Обращается в установленных законами случаях в суды с исками к самоуправления, государственной власти. органам местного органам предприятиям, учреждениям, организациям, общественным объединениям и гражданам;

последствий  $1.44.$ Участвует  $\mathbf{B}$ предупреждении  $\mathbf{H}$ ликвилации чрезвычайных ситуаций в границах округа;

1.45. Организует прием и рассмотрение в пределах своей компетенции обращений граждан и юридических лиц;

мобилизационной полготовке Организует  $\overline{a}$ 1.46. мероприятия муниципальных предприятий и учреждений, находящихся на территории округа;

безналзорности  $1.47.$ Осуществляет меры предупреждению  $\overline{10}$ несовершеннолетних;

1.48. Организует строительство муниципального жилищного фонда, создание условий для жилищного строительства;

1.49. Организует работу по формированию муниципального архива;

 $1.50.$ взаимодействия органов местного Обеспечение ИНЫХ самоуправления округа, муниципальных предприятий и учреждений округа по вопросам организации деятельности по благоустройству территории округа, использованию, охране, защите, воспроизводству городских лесов, лесов особо охраняемых природных территорий, расположенных в границах округа;

1.51. Участвует в создании хозяйственных обществ, в том числе межмуниципальных:

1.52. Принимает решение о введении режима сокращения расходов бюджета округа в случаях, предусмотренных бюджетным законодательством:

1.53. Устанавливает порядок списания недоимки по местным налогам и сборам, числящейся за отдельными налогоплательщиками, плательщиками сборов и налоговыми агентами, взыскание которой оказалось безнадежным в силу причин экономического, социального или юридического характера:

1.54. Разрабатывает и утверждает схему размещения нестационарных торговых объектов в порядке, установленном уполномоченным органом исполнительной власти Донецкой Народной Республики;

1.55. Разрабатывает и осуществляет меры, направленные на укрепление межнационального и межконфессионального согласия, реализацию прав коренных малочисленных народов и других национальных меньшинств, профилактику межнациональных (межэтнических) конфликтов;

1.56. Создает условия для оказания медицинской помощи населению на территории округа  $\overline{\mathbf{B}}$ соответствии  $\mathbf{c}$ территориальной программой государственных гарантий бесплатного оказания гражданам медицинской помощи;

1.57. Утверждает схему размещения рекламных конструкций, выдает разрешения на установку и эксплуатацию рекламных конструкций на территории округа, в случаях, предусмотренных Федеральным законом «О рекламе», аннулирует такие разрешения, выдает предписания о демонтаже самовольно установленных рекламных конструкций на территории округа;

1.58. Выступает уполномоченным органом в сфере муниципальночастного партнерства по осуществлению полномочий, предусмотренных Федеральным законом от 13 июля 2015 г. № 224-ФЗ «О государственночастном партнерстве, муниципально-частном партнерстве в Российской Федерации и внесении изменений в отдельные законодательные акты Российской Федерации»;

1.59. Определение схемы размещения мест (площадок) накопления твердых коммунальных отходов на территории округа;

1.60. Обеспечивает разработку проектов рекультивации земель  $\overline{\mathbf{M}}$ консервации земель, разработку проектов земель И рекультивацию консервацию земель, согласование этих проектов и принятие решений  $\overline{O}$ находящихся земельных участков, консервации земель  $\mathbf{M}$  $(MIM)$  $\mathbf{B}$ государственной или муниципальной собственности в порядке, установленном законодательством;

1.61. накопленного осуществление объектов вреда выявления окружающей среде и организация ликвидации такого вреда применительно к территориям, расположенным в границах земельных участков, находящихся в собственности округа.

1.62. организует подготовку правил благоустройства территории округа, осуществляет муниципальный контроль в сфере благоустройства, предметом которого является соблюдение правил благоустройства территории округа, в том числе требований к обеспечению доступности для инвалидов объектов социальной, инженерной и транспортной инфраструктур и предоставляемых услуг, организует благоустройство территории округа в соответствии с указанными правилами, а также организует использование, охрану, защиту, воспроизводства городских лесов, лесов особо охраняемых природных территорий, расположенных в границах округа;

1.63. разрабатывает проекты генеральных планов округа, правил землепользования и застройки, утверждает документацию по планировке в случаях, предусмотренных Градостроительным территории кодексом Российской Федерации, выдает градостроительный план земельного участка. расположенного в границах округа, выдает разрешения на строительство (за случаев, предусмотренных Градостроительным исключением кодексом Российской Федерации, иными федеральными законами), разрешений на ввод объектов в эксплуатацию при осуществлении строительства, реконструкции объектов капитального строительства, расположенных на территории округа, разрабатывает местные нормативы градостроительного проектирования округа, организует ведение информационной системы обеспечения градостроительной осуществляемой осуществляет деятельности, на территории округа, резервирование земель и изъятие земельных участков в границах округа для муниципальных нужд, осуществляет муниципальный земельный контроль в

предусмотренных случаях, осуществляет  $\mathbf{B}$ границах округа, Градостроительным кодексом Российской Федерации, осмотры зданий, сооружений и выдачу рекомендаций об устранении выявленных в ходе таких осмотров нарушений, направляет уведомления о соответствии указанных в объекта параметров строительстве планируемом уведомлении  $\overline{O}$ индивидуального жилищного строительства или садового дома установленным параметрам и допустимости размещения объекта индивидуального жилищного строительства или садового дома на земельном участке, уведомления о несоответствии указанных в уведомлении о планируемом строительстве параметров объекта индивидуального жилищного строительства или садового дома установленным параметрам и (или) недопустимости размещения объекта индивидуального жилищного строительства или садового дома на земельном участке, уведомления о соответствии или несоответствии построенных или реконструированных объекта индивидуального жилищного строительства или градостроительной  $\mathbf{o}$ законодательства садового дома требованиям деятельности при строительстве или реконструкции объектов индивидуального жилищного строительства или садовых домов на земельных участках, принимает  $\overline{\mathbf{B}}$ соответствии расположенных  $\mathbf{c}$ на территории округа, гражданским законодательством Российской Федерации решения о сносе самовольной постройки, решения о сносе самовольной постройки или ее приведении в соответствие с установленными требованиями, решения об изъятии земельного участка, не используемого по целевому назначению или используемого с нарушением законодательства Российской Федерации, осуществляет снос самовольной постройки или ее приведение в соответствие с требованиями установленными  $\mathbf{B}$ случаях, предусмотренных Градостроительным кодексом Российской Федерации;

1.64. присваивает адреса объектам адресации, изменяет, аннулирует адреса, присваивает наименования элементам улично-дорожной сети (за исключением автомобильных дорог федерального значения, автомобильных дорог регионального или межмуниципального значения), наименования элементам планировочной структуры в границах округа, изменяет, аннулирует такие наименования, размещает информацию в государственном адресном реестре;

1.65. решение иных вопросов, отнесенных федеральными законами и законами Донецкой Народной Республики к компетенции органов местного самоуправления, если настоящим Уставом решение этого вопроса не отнесено к компетенции Енакиевского городского совета, иных органов местного самоуправления.

2. По вопросам своей компетенции Администрация округа осуществляет выработку приоритетов в единой политике на территории округа, координацию И методическое руководство деятельностью ИНЫХ органов местного самоуправления, а также контроль за исполнением правовых актов органов местного самоуправления.

3. Администрация округа  $He$ вправе осуществлять полномочия Енакиевского городского совета, отнесенные к его компетенции настоящим Уставом.

## Статья 35. Муниципальный контроль

1. Органом местного самоуправления округа, уполномоченным на осуществление муниципального контроля, является Администрация округа.

 $2.$ Определение органов местного самоуправления, наделенных полномочиями по осуществлению муниципального контроля, и утверждение положений об отдельных видах муниципального контроля осуществляются в соответствии с настоящим Уставом решениями Енакиевского городского совета.

## Глава 4. МУНИЦИПАЛЬНАЯ СЛУЖБА ОКРУГА

## Статья 36. Муниципальная служба в округе

Правовое регулирование муниципальной службы, включая требования к должностям муниципальной службы, определение статуса муниципального служащего, условия и порядок прохождения муниципальной службы осуществляются в соответствии с законами (наименование субъекта), настоящим Уставом, иными муниципальными правовыми актами, принятыми в соответствии с Федеральным законом от 2 марта 2007 г. № 25-ФЗ «О муниципальной службе в Российской Федерации».

#### ЭКОНОМИЧЕСКАЯ Глава  $5.$ **OCHOBA МЕСТНОГО САМОУПРАВЛЕНИЯ**

## Статья 37. Экономическая основа местного самоуправления

Экономическую основу местного самоуправления в округе составляет находящееся в муниципальной собственности округа имущество, средства бюджета округа, а также имущественные права округа.

## Статья 38. Муниципальное имущество

1. В собственности округа может находиться:

1.1 имущество, предназначенное для решения вопросов местного значения:

 $1.2$ имущество, предназначенное для осуществления отдельных государственных полномочий, переданных органам местного самоуправления округа, в случаях, установленных федеральными законами и законами Донецкой Народной Республики;

1.3 имущество, предназначенное для обеспечения деятельности органов местного самоуправления и должностных лиц местного самоуправления, муниципальных служащих, работников муниципальных предприятий и учреждений в соответствии с решениями Енакиевского городского совета;

1.4. имущество, необходимое для решения вопросов, право решения которых предоставлено органам местного самоуправления федеральными законами и которые не отнесены к вопросам местного значения;

1.5. имущество, предназначенное для осуществления полномочий по решению вопросов местного значения в соответствии с частями 1 и 1.1 статьи 17 Федерального закона от 6 октября 2003 г. № 131-ФЗ «Об общих принципах организации местного самоуправления в Российской Федерации».

2. В случаях возникновения у округа права собственности на имущество, не соответствующее требованиям части 1 настоящей статьи, указанное имущество подлежит перепрофилированию (изменению целевого назначения имущества) либо отчуждению. Порядок и сроки отчуждения такого имущества устанавливаются федеральным законом.

3. В собственности округа может находиться иное имущество, необходимое для осуществления полномочий по решению вопросов местного значения округа.

## Статья 39. Владение, пользование и распоряжение муниципальным имуществом

1. Органы местного самоуправления округа самостоятельно владеют, пользуются и распоряжаются муниципальным имуществом в соответствии с Российской Федерации, федеральными Конституцией законами И принимаемыми в соответствии с ними решениями Енакиевского городского совета.

2. Порядок и условия приватизации муниципального имущества определяются Енакиевским городским советом в соответствии с федеральными законами.

Доходы от использования и приватизации муниципального имущества поступают в бюджет округа.

#### 40. **Финансовое** обеспечение реализации Статья  $\mathbf{u}$ иное инициативных проектов

1. Источником финансового обеспечения реализации инициативных предусмотренных статьей 14 настоящего Устава. являются проектов, предусмотренные решением о бюджете округа бюджетные ассигнования на реализацию инициативных проектов, формируемые в том числе с учетом объемов инициативных платежей и (или) межбюджетных трансфертов из Донецкой Народной Республики, предоставленных  $\mathbf{B}$ целях бюджета обязательств соответствующих расходных обеспечения финансового муниципального образования.

2. Под инициативными платежами понимаются денежные средства граждан, индивидуальных предпринимателей и образованных в соответствии с законодательством Российской Федерации юридических лиц, уплачиваемые на добровольной основе и зачисляемые в соответствии с Бюджетным кодексом Российской Федерации в бюджет округа в целях реализации конкретных инициативных проектов.

3. В случае, если инициативный проект не был реализован, инициативные платежи подлежат возврату лицам (в том числе организациям), осуществившим их перечисление в бюджет округа. В случае образования по итогам реализации инициативного проекта остатка инициативных платежей, не использованных в целях реализации инициативного проекта, указанные платежи подлежат возврату лицам (в том числе организациям), осуществившим их перечисление в бюджет округа.

Порядок расчета и возврата сумм инициативных платежей, подлежащих возврату лицам (в том числе организациям), осуществившим их перечисление в бюджет округа, определяется решением Енакиевский городской совет.

4. Реализация инициативных проектов может обеспечиваться также в участия  $\Phi$ opme добровольного имущественного  $\overline{M}$  $(MJ)$ трудового заинтересованных лиц.

#### ФОРМИРОВАНИЯ, **УТВЕРЖДЕНИЯ** И Глава 6. ПОРЯДОК ИСПОЛНЕНИЯ БЮДЖЕТА ОКРУГА, ПОРЯДОК КОНТРОЛЯ ЗА ЕГО **ИСПОЛНЕНИЕМ**

## Статья 41. Бюджет округа

1. Округ имеет собственный бюджет.

 $2.$ Органы местного самоуправления округа обеспечивают сбалансированность бюджета округа соблюдение  $\mathbf{H}$ установленных федеральными требований законами  $\bf K$ регулированию бюджетных правоотношений, осуществлению бюджетного процесса, размерам дефицита местных бюджетов, уровню и составу муниципального долга, исполнению бюджетных и долговых обязательств округа.

3. Составление и рассмотрение проекта бюджета округа, утверждение и исполнение бюджета округа, осуществление контроля за его исполнением,  $\mathbf{H}$ утверждение отчета об исполнении бюджета округа, составление осуществляются органами местного самоуправления округа самостоятельно с соблюдением требований, установленных Бюджетным кодексом Российской Федерации.

 $\overline{4}$ . предусматриваются B бюджете округа раздельно доходы, полномочий органов местного осуществление направляемые на самоуправления округа по решению вопросов местного значения, и субвенции, обеспечения осуществления органами местного предоставленные ДЛЯ самоуправления округа отдельных государственных полномочий, переданных им федеральными законами и законами Донецкой Народной Республики, а

субвенций также осуществляемые  $3a$ счет указанных доходов И соответствующие расходы бюджета округа.

5. Проект бюджета округа, решение об утверждении бюджета округа, годовой отчет о его исполнении, ежеквартальные сведения о ходе исполнения бюджета округа и о численности муниципальных служащих органов местного самоуправления округа, работников муниципальных учреждений округа с указанием фактических затрат на оплату их труда подлежат официальному опубликованию.

6. Расходы бюджета округа осуществляются в формах, предусмотренных Бюджетным кодексом Российской Федерации.

Администрация округа ведёт реестр расходных обязательств округа в соответствии с требованиями Бюджетного кодекса Российской Федерации.

## Статья 42. Осуществление муниципальных заимствований

1. Под муниципальными заимствованиями понимается привлечение от имени округа заемных средств в бюджет округа путем размещения муниципальных ценных бумаг и в форме кредитов, по которым возникают долговые обязательства округа как заемщика.

2. Муниципальные внутренние заимствования осуществляются в целях финансирования дефицита бюджета округа, а также для погашения долговых обязательств округа, пополнения остатков средств на счетах бюджета округа в течение финансового года.

3. Право осуществления муниципальных заимствований от имени округа принадлежит Администрации округа.

## Статья 43. Формирование бюджета округа

1. Формирование доходов бюджета округа осуществляется в соответствии с бюджетным законодательством Российской Федерации, законодательством о налогах и сборах и законодательством об иных обязательных платежах.

Формирование расходов бюджета  $2.$ округа осуществляется  $\mathbf{B}$ соответствии с расходными обязательствами округа, устанавливаемыми и исполняемыми органами местного самоуправления округа в соответствии с требованиями Бюджетного кодекса Российской Федерации.

3. В случае принятия бюджета на очередной финансовый год с дефицитом, решением о бюджете утверждаются источники финансирования дефицита бюджета.

Порядок рассмотрения проекта бюджета округа, утверждения бюджета и контроль за его исполнением определяются решением Енакиевского городского совета.

## Статья 44. Порядок утверждения бюджета округа

1. Бюджет округа на очередной финансовый год и плановый период утверждается решением Енакиевского городского совета.

2. Проект решения о бюджете округа на очередной финансовый год и плановый период вносится Администрацией округа в сроки, установленные «Положением о бюджетном процессе в городском округе Енакиево Донецкой Народной Республики».

3. В решении о бюджете округа должны содержаться основные характеристики бюджета, к которым относятся общий объем доходов бюджета, общий объем расходов, дефицит (профицит) бюджета а также иные показатели, установленные Бюджетным кодексом Российской Федерации, законом Донецкой Народной Республики, муниципальными правовыми актами Енакиевского городского совета (кроме законов (решений) о бюджете).

4. Принятое Енакиевским городским советом решение о бюджете округа на очередной финансовый год и плановый период подлежит официальному опубликованию.

5. Администрация округа разрабатывает и представляет в Енакиевский городской совет проекты решений о внесении изменений в решение о бюджете на текущий финансовый год и плановый период по всем вопросам, являющимся предметом правового регулирования решения о бюджете округа.

## Статья 45. Порядок исполнения бюджета округа

1. Исполнение бюджета округа обеспечивается Администрацией округа.

2. Порядок составления и ведения сводной бюджетной росписи устанавливается Администрацией округа.

Утверждение сводной бюджетной росписи и внесение изменений в нее осуществляется Администрацией округа.

3. Утвержденные показатели сводной бюджетной росписи должны соответствовать решению о бюджете.

При внесении изменений в решение о бюджете Глава округа или иное уполномоченне им должностное лицо утверждает соответствующие изменения в сводную бюджетную роспись. В ходе исполнения бюджета показатели сводной бюджетной росписи могут быть изменены в соответствии с решениями Главы округа или иного уполномоченного им должностного лица без внесения изменений в решение о бюджете лишь в случаях и пределах, которые установлены Бюджетным кодексом Российской Федерации.

4. Утвержденные показатели сводной бюджетной росписи по расходам доводятся до главных распорядителей бюджетных средств до начала очередного финансового года, за исключением случаев, предусмотренных Бюджетным кодексом Российской Федерации.

5. Порядок составления и ведения бюджетных росписей главных распорядителей (распорядителей) бюджетных средств, включая внесение изменений в них, устанавливается Администрацией округа.

Бюджетные росписи главных распорядителей бюджетных средств составляются в соответствии с бюджетными ассигнованиями, утвержденными сводной бюджетной росписью и утвержденными Администрацией округа лимитами бюджетных обязательств.

 $-40$ 

6. Бюджетные росписи распорядителей бюджетных средств составляются в соответствии с бюлжетными ассигнованиями и доведенными им лимитами бюджетных обязательств.

Показатели бюджетной росписи по расходам и лимитов бюджетных обязательств доводятся до подведомственных распорядителей и (или) получателей бюджетных средств до начала очередного финансового года, за исключением случаев, предусмотренных Бюджетным кодексом Российской Федерации.

7. Получатель бюджетных средств принимает бюджетные обязательства и вносит изменения в ранее принятые бюджетные обязательства в пределах доведенных до него лимитов бюджетных обязательств.

Получатель бюджетных средств принимает бюджетные обязательства путем заключения муниципальных контрактов, иных договоров с физическими и юридическими лицами, индивидуальными предпринимателями или в соответствии с законом, иным правовым актом, соглашением.

8. Получатель бюджетных средств подтверждает обязанность оплатить за денежные обязательства соответствии средств бюджета  $\mathbf{B}$ счет  $\mathbf{c}$ распоряжениями и иными документами, необходимыми для санкционирования их оплаты, а в случаях, связанных с выполнением оперативно-розыскных мероприятий и осуществлением мер безопасности в отношении потерпевших, свидетелей и иных участников уголовного судопроизводства, в соответствии с распоряжениями.

9. Подтверждение исполнения денежных обязательств осуществляется на основании распоряжений, подтверждающих списание денежных средств с единого счета бюджета, а также проверки иных документов, подтверждающих проведение неденежных операций по исполнению денежных обязательств получателей бюджетных средств.

10. Исполнение бюджета округа завершается 31 декабря текущего года.

## Статья 46. Муниципальный финансовый контроль

Муниципальный финансовый контроль осуществляется в порядке, предусмотренном Бюджетным кодексом Российской Федерации, федеральными Донецкой законами, законами Республики, Народной муниципальными правовыми актами.

#### Глава 7. **ОТВЕТСТВЕННОСТЬ ОРГАНОВ МЕСТНОГО САМОУПРАВЛЕНИЯ ЛОЛЖНОСТНЫХ** ЛИЦ **МЕСТНОГО** И САМОУПРАВЛЕНИЯ ОКРУГА

## Статья 47. Ответственность органов местного самоуправления и должностных лиц местного самоуправления округа

Органы местного самоуправления и должностные лица местного самоуправления округа несут ответственность перед населением округа, государством, физическими и юридическими лицами в соответствии с федеральными законами.

## Статья 48. Ответственность органов местного самоуправления, депутатов Совета депутата перед населением округа

1. Ответственность органов местного самоуправления округа перед населением наступает на основании вступившего в законную силу решения суда.

2. Основанием наступления ответственности депутата Енакиевского городского совета, Главы округа перед населением округа является вступившее в законную силу решение суда, установившее наличие обстоятельств, указанных в части 1 статьи 11 настоящего Устава.

3. При наличии указанного в части 2 настоящей статьи основания наступления ответственности, население округа вправе отозвать депутата осуществления Енакиевского городского совета, Главу округа путем голосования по данному вопросу в порядке, установленном федеральным законом, законом Донецкой Наролной Республики, настоящим Уставом.

## Статья 49. Ответственность органов местного самоуправления и должностных лиц местного самоуправления округа перед государством

Ответственность органов местного самоуправления и должностных лиц местного самоуправления округа перед государством наступает на основании решения соответствующего суда в случае нарушения ими Конституции Российской Федерации, федеральных конституционных законов, федеральных законов. Конституции Донецкой Народной Республики, законов Донецкой Народной Республики, настоящего Устава, а также в случае ненадлежащего осуществления указанными органами и должностными лицами переданных им отдельных государственных полномочий.

## Статья 50. Ответственность Енакиевского городского совета перед государством

Ответственность Енакиевского городского совета перед государством наступает по основаниям и в порядке, предусмотренными статьей 73 Федерального закона от 6 октября 2003 г. № 131-ФЗ «Об общих принципах организации местного самоуправления в Российской Федерации».

## Статья 51. Ответственность Главы округа перед государством

Ответственность Главы округа перед государством наступает по основаниям и в порядке, предусмотренными статьей 74 Федерального закона от 06.10.2003 № 131-ФЗ от 6 октября 2003 г. № 131-ФЗ «Об общих принципах организации местного самоуправления в Российской Федерации».

## Статья 52. Удаление Главы округа в отставку

1. Енакиевский городской совет в соответствии с Федеральным законом от 6 октября 2003 г. № 131-ФЗ «Об общих принципах организации местного самоуправления в Российской Федерации» вправе удалить Главу округа в отставку по инициативе депутатов Енакиевского городского совета или по инициативе Главы Донецкой Народной Республики  $\overline{B}$ порядке, предусмотренном статьей 74.1 Федерального закона от 6 октября 2003 г. № 131-ФЗ «Об общих принципах организации местного самоуправления в Российской Федерации» и по следующим основаниям:

повлекшие  $1)$ решения, действия (бездействие) Главы округа, (повлекшее) наступление последствий, предусмотренных пунктами 2 и 3 части 1 статьи 75 Федерального закона от 6 октября 2003 г. № 131-ФЗ «Об общих принципах организации местного самоуправления в Российской Федерации»;

2) неисполнение в течение трех и более месяцев обязанностей по решению вопросов местного значения. осуществлению полномочий, предусмотренных Федеральным законом от 6 октября 2003 г. № 131-ФЗ «Об общих принципах организации местного самоуправления в Российской Федерации», иными федеральными законами, Уставом округа,  $\overline{\mathbf{M}}$  $(MJ)$ обязанностей обеспечению осуществления органами местного  $\overline{a}$ самоуправления округа отдельных государственных полномочий, переданных органам местного самоуправления округа федеральными законами и законами Донецкой Народной Республики:

3) неудовлетворительная оценка деятельности Главы округа Енакиевским городским советом по результатам его ежегодного отчета перед Енакиевский городской совет, данная два раза подряд;

4) несоблюдение ограничений, запретов, неисполнение обязанностей, которые установлены Федеральным законом от 25 декабря 2008 г. № 273-ФЗ «О противодействии коррупции», Федеральным законом от 3 декабря 2012 г. № контроле за соответствием  $230 - 03$  $\sqrt{O}$ расходов лиц. замешающих государственные должности, и иных лиц их доходам», Федеральным законом от 7 мая 2013 г. № 79-ФЗ «О запрете отдельным категориям лиц открывать и иметь счета (вклады), хранить наличные денежные средства и ценности в иностранных банках, расположенных за пределами территории Российской Федерации, владеть и (или) пользоваться иностранными финансовыми инструментами»;

5) допущение Главой округа, Администрацией округа, иными органами и лолжностными лицами местного самоуправления округа и подведомственными организациями массового нарушения государственных гарантий равенства прав и свобод человека и гражданина в зависимости от расы, национальности, языка, обстоятельств, ограничения прав отношения религии  $\mathbf{M}$ ДРУГИХ  $\mathbf{M}$  $\bf K$ расовой, национальной, языковой или  $\overline{10}$ признакам дискриминации религиозной принадлежности, если это повлекло нарушение межнационального способствовало возникновению межконфессионального согласия  $\overline{\mathbf{M}}$  $\overline{M}$ межнациональных (межэтнических) и межконфессиональных конфликтов.

2. В случае, если Глава округа, полномочия которого прекращены досрочно на основании правового акта Главы Донецкой Народной Республики об отрешении от должности Главы округа либо на основании решения Енакиевский городской совет об удалении Главы округа в отставку, обжалует данные правовой акт или решение в судебном порядке, Енакиевский городской совет не вправе принимать решение об избрании Главы округа из числа кандидатов, представленных конкурсной комиссией по результатам конкурса, до вступления решения суда в законную силу.

## Статья 53. Ответственность органов местного самоуправления и должностных лиц местного самоуправления округа перед физическими и юридическими лицами

Ответственность органов местного самоуправления и должностных лиц местного самоуправления округа перед физическими и юридическими лицами наступает в порядке, установленном федеральными законами.

Статья 54. Порядок применения мер ответственности к депутатам Енакиевского городского совета и Главе округа, представившим недостоверные или неполные сведения о своих доходах, расходах, об имуществе и обязательствах имущественного характера,  $\mathbf{a}$ также сведения расходах, имуществе  $\mathbf{H}$ обязательствах доходах, об  $\mathbf{o}$ характера своих (супруга) имущественного супруги H несовершеннолетних детей, если искажение этих сведений является несущественным

депутатам Енакиевского городского совета в  $1<sup>1</sup>$  $\bf{K}$ **TOM** числе Председателю Енакиевского городского совета, Главе округа, представившим нелостоверные или неполные сведения о своих доходах, расходах, об имуществе и обязательствах имущественного характера, а также сведения о доходах, расходах, об имуществе и обязательствах имущественного характера своих супруги (супруга) и несовершеннолетних детей, если искажение этих сведений является несущественным (далее - выборное лицо), могут быть применены меры ответственности, указанные в части 22 статьи 24, части 7 статьи 30 настоящего Устава соответственно (далее - меры ответственности).

2. Применение к выборному лицу одной из мер ответственности. осуществляется не позднее тридцати дней со дня поступления заявления Главы Донецкой Народной Республики в Енакиевский городской совет и не позднее трех лет со дня совершения коррупционного правонарушения.

3. Енакиевский городской совет обязан рассмотреть заявление Главы Донецкой Народной Республики о применении к выборному лицу одной из мер ответственности на ближайшем заседании Енакиевского городского совета, но не позднее чем через тридцать дней со дня его поступления в Енакиевский городской совет, а если это заявление поступило в период между сессиями Енакиевского городского совета - не позднее чем через три месяца со дня поступления в Енакиевский городской совет данного заявления.

4. Выборное лицо, в отношении которого рассматривается вопрос о применении мер ответственности, уведомляется о дате и времени заседания Енакиевского городского совета не позднее, чем за 5 дней до даты заседания.

Неявка выборного лица, в отношении которого поступило заявление Главы Донецкой Народной Республики, своевременно извещенного о дате и препятствует Енакиевского городского совета, He времени заседания рассмотрению заявления.

5. Вопрос о применении меры ответственности к выборному лицу предварительно рассматривается на заседании рабочей группы, образуемой по решению Председателя Енакиевского городского совета из числа депутатов в количестве не менее 3 человек, а в случае рассмотрения вопроса о применении мер ответственности к Председателю Енакиевского городского совета, рабочая группа, образуется по решению Главы округа.

Персональный состав рабочей группы формируется с учетом требований статьи 10 Федерального закона от 25 декабря 2008 года № 273-ФЗ «О противодействии коррупции».

Рабочая группа рассматривает поступившие одновременно с заявлением Главы Донецкой Народной Республики документы, при необходимости направляет запросы для получения дополнительной информации в целях установления данных, указанных в части 6 настоящей статьи.

Предложение рабочей группы с мотивированным обоснованием применения конкретной меры ответственности к выборному лицу выносится на рассмотрение Енакиевского городского совета.

Указанное предложение носит рекомендательный характер.

6. Решение Енакиевского городского совета  $\overline{O}$ применении Mep ответственности к выборному лицу принимается с учетом характера совершенного коррупционного правонарушения, его тяжести, обстоятельств, при которых оно совершено, а также с учетом особенностей личности предшествующих результатов исполнения правонарушителя, **HM** своих должностных обязанностей (полномочий), соблюдения им других ограничений, запретов и обязанностей, установленных в целях противодействия коррупции.

7. Выборному лицу, в отношении которого на заседании Енакиевского рассматривается совета вопрос городского  $\overline{O}$ применении меры ответственности, предоставляется слово для выступления.

8. Решение Енакиевского городского совета о применении меры ответственности к выборному лицу принимается тайным голосованием установленной большинством голосов **OT** численности депутатов И подписывается Председателем Енакиевского городского совета.

Выборное лицо, в отношении которого рассматривается вопрос о применении мер ответственности, не участвует в голосовании.

9. В случае принятия решения о применении меры ответственности к Председателю Енакиевского городского совета данное решение подписывается иным лицом, председательствующим на заседании Енакиевского городского совета при рассмотрении данного вопроса.

10. Енакиевский городской совет по результатам рассмотрения заявления Главы Лонецкой Народной Республики, заслушав объяснения соответствующего должностного лица принимает одно И3 следующих мотивированных решений:

1) о применении к выборному лицу меры ответственности, указанной в заявлении Главы Донецкой Народной Республики;

2) о применении к выборному лицу меры ответственности, отличной от Народной Республики. Главы Донецкой указанной  $\mathbf{B}$ заявлении HO  $7.3<sup>1</sup>$ статьи 40 соответствующей предусмотренным частью мерам. Федерального закона от 6 октября 2003 г. № 131-ФЗ «Об общих принципах организации местного самоуправления в Российской Федерации»;

3) об отказе в применении к выборному лицу меры ответственности, указанной в заявлении Главы Донецкой Народной Республики.

11. Основаниями для отказа в применении к выборному лицу меры ответственности являются:

1) отсутствие в заявлении Главы Донецкой Народной Республики достаточных фактов несоблюдения выборным лицом ограничений, запретов, неисполнения обязанностей, установленных Федеральным законом от 25 лекабря 2008 года № 273-ФЗ «О противодействии коррупции», Федеральным законом от 3 декабря 2012 года № 230-ФЗ «О контроле за соответствием расходов лиц, замещающих государственные должности, и иных лиц их доходам», Федеральным законом от 7 мая 2013 года № 79-ФЗ «О запрете отдельным категориям лиц открывать и иметь счета (вклады), хранить средства  $\mathbf{H}$ ценности наличные ленежные  $\overline{B}$ иностранных банках. расположенных за пределами территории Российской Федерации, владеть и (или) пользоваться иностранными финансовыми инструментами»;

2) невозможность в связи с досрочным прекращением полномочий выборных лиц применения к ним меры ответственности, указанной в заявлении Главы Донецкой Народной Республики;

3) истечение срока, установленного частью 2 настоящей статьи, в течение которого к выборному лицу могут быть применены меры ответственности.

12. Решение о применении к выборному лицу одной из Mep ответственности либо об отказе в ее применении должно быть мотивировано в решении Енакиевского городского совета.

Копия решения о применении к выборному лицу одной из мер ответственности либо об отказе в ее применении вручается указанному лицу и направляется Главе Донецкой Народной Республики в течение пяти дней со дня принятия соответствующего решения.

13. Информация о применении к выборному лицу одной из мер ответственности размещается на официальном сайте городского округа в информационно-телекоммуникационной сети «Интернет».

#### Глава 8. ЗАКЛЮЧИТЕЛЬНЫЕ ПОЛОЖЕНИЯ

## Статья 55. Порядок принятия Устава округа, внесения изменений и лополнений в Устав округа

1. Решения о принятии Устава округа, о внесении изменений и дополнений в Устав округа принимаются на заседании Енакиевского городского совета не менее чем двумя третями голосов от установленного числа депутатов Енакиевского городского совета по предложению:

1.1. населения округа при наличии 5 тысяч подписей граждан, обладающих активным избирательным правом на день сбора подписей;

1.2. Главы округа;

1.3. депутатов Енакиевского городского совета.

2. Проект Устава округа, проект решения Енакиевского городского совета о внесении изменений и дополнений в Устав округа вносятся в Енакиевский городской совет в порядке, определенном решением Енакиевского городского совета.

Проект Устава округа, проект решения Енакиевского городского совета о внесении изменений и дополнений в Устав округа подлежат официальному (обнародованию) с одновременным опубликованием опубликованию (обнародованием) порядка учета предложений по проекту указанного Устава, проекту указанного решения Енакиевского городского совета, а также порядка участия граждан в его обсуждении не позднее чем за 30 дней до дня рассмотрения вопроса на заседании Енакиевского городского совета. Не требуется официальное опубликование (обнародование) порядка учета предложений по проекту решения Енакиевского городского совета о внесении изменений и дополнений в Устав округа, а также порядка участия граждан в его обсуждении в случае, когда в Устав округа вносятся изменения в форме точного воспроизведения положений Конституции Российской Федерации. федеральных законов, Конституции Донецкой Народной Республики или законов Донецкой Народной Республики в целях приведения Устава округа в соответствие с этими нормативными правовыми актами.

3. Устав округа, решение Енакиевского городского совета о внесении изменений и дополнений в Устав округа подлежат официальному опубликованию (обнародованию) после их государственной регистрации и вступают в силу после их официального опубликования (обнародования). Глава округа обязан опубликовать (обнародовать) зарегистрированные Устав округа. решение Енакиевского городского совета о внесении изменений и дополнений в Устав округа в течение семи дней со дня поступления из территориального органа уполномоченного федерального органа исполнительной власти в сфере регистрации уставов муниципальных образований уведомления о включении сведений об Уставе округа, решении Совета депутата о внесении изменений в Устав округа в государственный реестр уставов муниципальных образований субъекта Российской Федерации, предусмотренного частью 6 статьи 4 Федерального закона от 21 июля 2005 г. № 97-ФЗ «О государственной регистрации уставов муниципальных образований».

4. Изменения и дополнения, внесенные в Устав округа, и изменяющие структуру органов местного самоуправления, разграничение полномочий между органами местного самоуправления (за исключением случаев приведения Устава округа в соответствие с федеральными законами, а также изменения полномочий, срока полномочий, порядка избрания выборных должностных лиц местного самоуправления), вступают в силу после истечения срока полномочий Енакиевского городского совета, принявшего решение Енакиевского городского совета о внесении указанных изменений и дополнений в Устав округа, за исключением случаев, предусмотренных Федеральным законом от 6 октября 2003 г. № 131-ФЗ «Об общих принципах организации местного самоуправления в Российской Федерации».

5. Положения Устава округа не должны противоречить Конституции Российской Федерации, федеральным законам, Конституции Лонецкой Народной Республики и законам Донецкой Народной Республики.

В случае вхождения норм настоящего Устава в противоречие с Конституцией Российской Федерации, федеральными законами, Конституции Донецкой Народной Республики и законам Донецкой Народной Республики нормы настоящего Устава приводятся в соответствие с ними. При этом применяются нормы Конституции Российской Федерации, федеральных законов, Конституции Донецкой Народной Республики и законов Донецкой Народной Республики.

## Статья 56. О приведении правовых актов органов местного самоуправления в соответствие с настоящим Уставом

1. Устав имеет высшую юридическую силу по отношению к правовым актам органов местного самоуправления округа. В случае противоречия указанных актов Уставу действует настоящий Устав.

2. Нормативные правовые акты органов и должностных лиц местного самоуправления приводятся в соответствие с настоящим Уставом округа в течение трех месяцев со дня вступления его в силу,

## Статья 57. Действие отдельных положений настоящего Устава

Настоящий Устав подлежит официальному опубликованию после его государственной регистрации и вступает в силу со дня его официального опубликования, за исключением положений для которых статьей 57 определен иной порядок вступления в силу.

## Статья 58. Переходные положения

1. Положения Устава о замещении муниципальных должностей, должностей муниципальной службы Донецкой Народной Республики, в том

запретов и требований, связанных с числе применении ограничений, замещением указанных должностей, применяются до 1 января 2026 года с учетом положений Федерального конституционного закона от 04 октября 2022 г. № 5-ФКЗ «О принятии в Российскую Федерацию Донецкой Народной Республики и образовании в составе Российской Федерации нового субъекта -Донецкой Народной Республики» и Указа Президента Российской Федерации от 6 декабря 2022 года № 886 «Об особенностях замещения государственных и муниципальных должностей, должностей государственной и муниципальной службы на территориях Донецкой Народной Республики, Луганской Народной Республики, Запорожской области и Херсонской области».

2. Глава вновь образованного муниципального образования избирается в соответствии с частью 5 статьи 11 Федерального конституционного закона от 04 октября 2022 г. № 5-ФКЗ «О принятии в Российскую Федерацию Донецкой Народной Республики и образовании в составе Российской Федерации нового субъекта - Донецкой Народной Республики».

Избрание главы округа после завершения срока полномочий главы округа, избранного в соответствии с частью 5 статьи 11 Федерального конституционного закона от 04 октября 2022 г. № 5-ФКЗ «О принятии в Российскую Федерацию Донецкой Народной Республики и образовании в составе Российской Федерации нового субъекта - Донецкой Народной Республики», осуществляется в соответствии с настоящим Уставом.

3. До 1 января 2026 года составление, утверждение проектов местных бюджетов, а также исполнение местных бюджетов и формирование бюджетной отчетности осуществляются с учетом особенностей, установленных  $\mathbf{B}$ соответствии с положениями Федерального конституционного закона от 04 октября 2022 г. № 5-ФКЗ «О принятии в Российскую Федерацию Донецкой Народной Республики и образовании в составе Российской Федерации нового субъекта - Донецкой Народной Республики», постановления Правительства Российской Федерации от 22 декабря 2022 г. № 2377 «Об особенностях составления, рассмотрения и утверждения проектов бюджетов Лонецкой Народной Республики, Луганской Народной Республики, Запорожской области, Херсонской области, проектов бюджетов территориальных государственных внебюджетных фондов и местных бюджетов, а также исполнения указанных бюджетов и формирования бюджетной отчетности на 2023 - 2025 годы».

4. Местные налоги на территории округа в соответствии с частью 5 статьи 7 Федерального закона от 28 декабря 2022 г. № 564-ФЗ «О внесении изменений в статью 4 части первой и часть вторую Налогового кодекса Российской Федерации и отдельные законодательные акты Российской Федерации» могут быть установлены и введены в действие нормативными правовыми актами Енакиевского городского совета о налогах, начиная с налогового периода 2024 года.

5. До 1 января 2028 года положения настоящего Устава в части, касающейся осуществления полномочий по распоряжению земельными участками, находящимися в муниципальной собственности, землями  $\mathbf{M}$ земельными участками, государственная собственность которые на He

разграничена. ИЗЪЯТИЮ земельных участков  $\mathbf{M}$  $(MJ)$ иных объектов недвижимости для муниципальных нужд и расчету возмещения убытков правообладателям таких участков и (или) иных объектов недвижимости в связи с их изъятием, а также в части, касающейся осуществления полномочий в сфере градостроительства, применяются с учетом особенностей, установленных в соответствии со статьями 21, 23 Федерального конституционного закона от 04 октября 2022 г. № 5-ФКЗ «О принятии в Российскую Федерацию Донецкой Народной Республики и образовании в составе Российской Федерации нового субъекта - Донецкой Народной Республики».

6. До 1 января 2026 года положения пункта 17 статьи 5 настоящего Устава не применяются. До 1 января 2026 года функции учредителей общеобразовательных в соответствии с дошкольных  $\mathbf{H}$ организаций Федеральным законом от 17 февраля 2023 г. № 19-ФЗ «Об особенностях правового регулирования отношений в сферах образования и науки в связи с принятием в Российскую Федерацию Донецкой Народной Республики, Луганской Народной Республики, Запорожской области, Херсонской области и образованием в составе Российской Федерации новых субъектов - Донецкой Народной Республики, Луганской Народной Республики, Запорожской области, Херсонской области и о внесении изменений в отдельные законодательные акты Российской Федерации» осуществляют органы государственной власти Донецкой Народной Республики.

7. Органами местного самоуправления округа муниципальный контроль в 2023 - 2026 годах осуществляется с учетом особенностей, предусмотренных постановлением Правительства Российской Федерации от 16 марта 2023 г. № 402 «Об особенностях организации и осуществления государственного контроля (надзора) и муниципального контроля на территориях Донецкой Народной Республики, Луганской Народной Республики, Запорожской области и Херсонской области».

8. До 1 марта 2026 года полномочие Администрации округа по определению схемы размещения мест (площадок) накопления твердых коммунальных отходов на территории округа (пункт 1.59 части 1 статьи 34 настоящего Устава) не применяется в соответствии с постановлением Правительства Российской Федерации от 17 февраля 2023 г. № 255 «Об особенностях применения законодательства Российской Федерации в сфере обращения с отходами производства и потребления на территориях Донецкой Народной Республики, Луганской Народной Республики, Запорожской области и Херсонской области».

9. Пункт 11 статьи 5 настоящего Устава вступает в силу в сроки, установленные федеральным законом, определяющим порядок организации и леятельности муниципальной милиции.

10. Енакиевский городской совет вправе заключить соглашение с Счетной палатой Донецкой Народной Республики о передаче ей полномочий по муниципального финансового контроля внешнего  $\overline{B}$ осуществлению соответствии со статьей 22 Закона Донецкой Народной Республики «О счетной Донецкой Народной Республики», с соблюдением требований палате

Бюджетного кодекса Российской Федерации и с учетом особенностей, установленных федеральными законами.

11. Нормативные правовые акты, принятые органами, осуществлявшими на территории Донецкой Народной Республики на день ее принятия в Российскую Федерацию и образования в составе Российской Федерации нового субъекта полномочия, отнесенные законодательством Российской Федерации к полномочиям органов местного самоуправления, до вступления в силу настоящего Устава, применяются в части, не противоречащей настоящему Уставу, до дня принятия муниципальных правовых актов по аналогичным вопросам.

Председатель

Енакиевского городского совета Донецкой Народной Республики

А.А. Павлюков